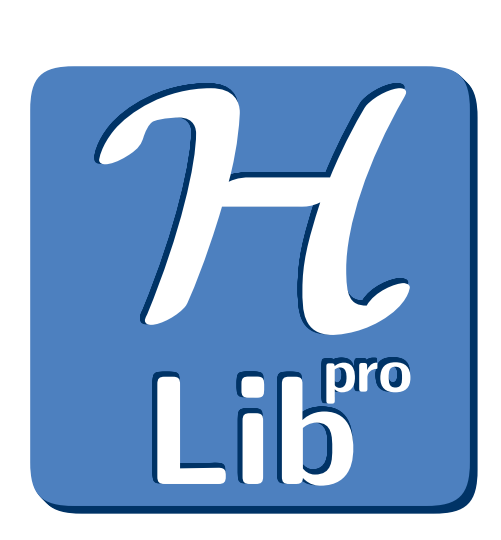

# $H$ -Lib<sup>pro</sup> v0.11

# User Manual

by Ronald Kriemann

# **Contents**

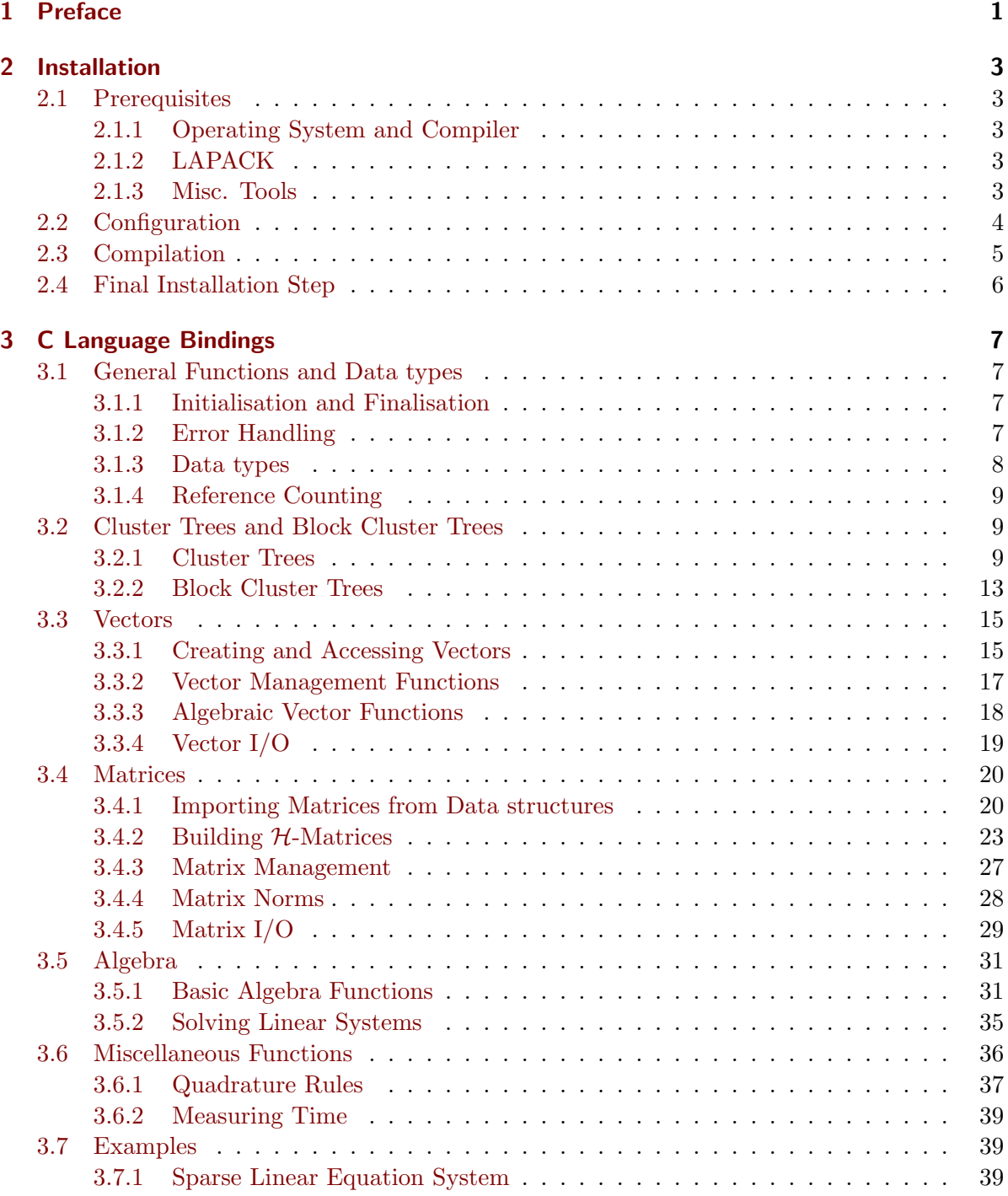

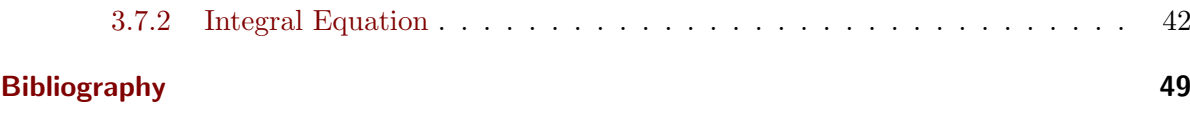

# <span id="page-4-0"></span>1 Preface

 $H$ -Lib<sup>ro</sup> is a software library implementing hierarchical matrices or  $H$ -matrices for short. This type of matrices, first introduced in [\[Hac99\]](#page-52-1), provide a technique to represent various full matrices in a data-sparse format and furthermore, allow usual matrix arithmetic, e.g. matrix-vector multiplication, matrix multiplication and inversion, with almost linear complexity. Examples of matrices, which can be represented by  $H$ -matrices stem from the area of partial differential or integral equations. For a detailed introduction into the topic of  $H$ -matrices, please refer to [\[Hac99\]](#page-52-1), [\[Gra01\]](#page-52-2) and [\[GH03\]](#page-52-3).

Beside the standard arithmetic mentioned above,  $H$ -Lib<sup>ro</sup> also provides additional algorithms for decomposing matrices, e.g. Cholesky- and LU-factorisation and for solving linear equation systems with the Richardson-, CG-, BiCG-Stab- or GMRES-iteration. Furthermore, it contains methods for directly converting a dense operator into an  $H$ -matrix without constructing the corresponding dense matrix by either using adaptive cross approximation or hybrid cross approximation (see [\[BG05\]](#page-52-4)).

In addition to these mathematical functionality,  $H$ -Li $B^{\text{pro}}$  also has routines for importing and exporting matrices and vectors from/to various formats, e.g. SAMG, Matlab, PLTMG and the  $H$ -Lib<sup>ro</sup>-format.

#### Audience

This documentation is intended for end-users of  $H$ -Lib<sup>ro</sup>, e.g. users with basic knowledge in the field of  $H$ -matrices, who are interested in using  $H$ -matrices for solving specific problems without caring about certain aspects of the implementation.

It is not intended for programmers who want to change the internal arithmetic of  $H$ -matrices are want to implement new algorithms. For this, please refer to the " $H$ -Lib<sup>ro</sup> Developer Manual".

#### **Conventions**

The following typographic conventions are used in this documentation:

CODE For functions and other forms of source code appearing in the document.

TYPES For data types, e.g. structures, pointers and classes.

FILES For files, programs and command line arguments.

Furthermore, several boxes signal different kind of information. A remark to the corresponding subject is indicated by

#### Remark

Important information regarding crucial aspects of the topic are displayed as

Attention

Examples for a specific function or algorithm are enclosed by

# <span id="page-6-0"></span>2 Installation

In this section the installation procedure of  $H$ -Lib<sup>ro</sup> is discussed. This includes the various tools and libraries need for  $H$ -Lib<sup>ro</sup> to compile and work, the configuration system of  $H$ -Lib<sup>ro</sup> and the usage of the supplied tools for compiling programs with  $H$ -Lib<sup>ro</sup>.

# <span id="page-6-1"></span>2.1 Prerequisites

# <span id="page-6-2"></span>2.1.1 Operating System and Compiler

 $H-Li_{\rm p}^{\rm pro}$  was tested on a variety of operating systems and is known to work on the following environments

Linux, Solaris, AIX, HP-UX, Darwin, Tru64 and FreeBSD

In particular, each *POSIX* conforming system should be fine. The more crucial part plays the compiler.  $H$ -Lib<sup>ro</sup> demands a C<sup>++</sup> compiler which closely follows the C<sup>++</sup> standard. The following compiler versions are known to work

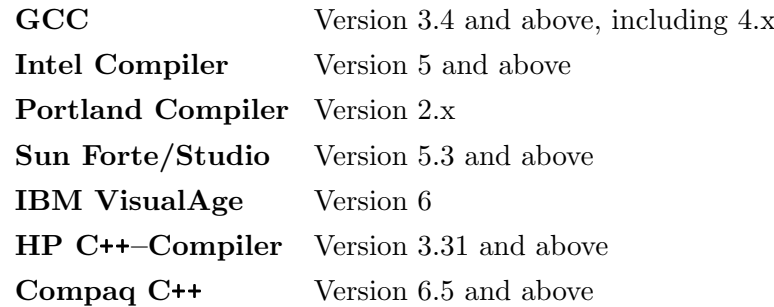

# <span id="page-6-3"></span>2.1.2 LAPACK

Internally,  $H$ -Lib<sup>ro</sup> uses  $LAPACK$  (see [\[DD91\]](#page-52-5)) for most arithmetic operations. Therefore, an implementation of this library is needed for  $H$ -Lib<sup>ro</sup>. Most operating systems provide a LAPACK library optimised for the corresponding processor, e.g. the [Intel Math Kernel Library](http://www.intel.com/cd/software/products/asmo-na/eng/perflib/mkl/index.htm) or the [Sun Performance Library.](http://developers.sun.com/prodtech/cc/perflib_index.html) If no such implementation is available,  $H$ -Lib<sup>ro</sup> contains a modified version of [CLAPACK.](http://www.netlib.org/clapack/) But it should be noted that this might result in a reduced performance of  $H$ -Lib<sup>pro</sup>.

# <span id="page-6-4"></span>2.1.3 Misc. Tools

To use the configuration system, a Perl interpreter is needed and for the makefiles, GNU make is mandatory.

# <span id="page-7-0"></span>2.2 Configuration

If the right operation mode is chosen, the configuration system of  $H$ -Lib<sup>ro</sup> can be used to create all the makefiles needed to compile the package. For this, simply type

./configure

which uses default settings for your operating system and compiler and chooses appropriate options for the compilation, e.g. include directives, libraries etc..

All available options for the configuration system can be printed by

./configure --help

which will result in the following list:

```
-prefix=dir
```
Set the prefix for installing  $H$ -Lib<sup>ro</sup> to the directory dir. By default, the local directory is chosen.

 $–objdir=dir$ 

Define a prefix for all object files during compilation, e.g. /tmp. By default, object files will be created in the same directory, where the source files reside.

 $-cc=CC$ 

#### $-cxx=CXX$

Use CC and CXX as the C- and C++-compiler. By default appropriate settings for the considered operating system are used, e.g.  $\gcd$  and  $g$ ++ for *Linux*.

#### $-\text{Id}=\text{LD}$

#### $-ar = AR$

Set the dynamic linker to LD and the static linker to AR. By default, operating system dependent settings will be used.

#### –ranlib=RANLIB

Define the ranlib-command to bless static archives.

#### –enable-debug, –disable-debug

–enable-opt, –disable-opt

### –enable-prof, –disable-prof

Enable or disable compilation of  $H$ -Lib<sup>ro</sup> with debugging, optimisation or profiling flags. Any combination of the above is possible. By default,  $H$ -Li $B^{\infty}$  will be compiled with debugging options.

## $-c$ flags=FLAGS

#### –cxxflags=FLAGS

Define the compiler flags for C and C++ files.

#### $-$ with-cpuflags $[=$ PATH]

Enable the usage of [cpuflags](http://www.hlnum.org/english/projects/tools/cpuflags/) which will determine appropriate compiler flags for the combination of compiler, operating system and processor. The optional argument PATH defines the correct path to cpuflags. By default, the supplied copy of cpuflags will be used.

#### $-\text{lapack}$ [=FLAGS]

Defines the linking flags for the LAPACK implementation needed by  $H$ -Lib<sup>ro</sup>. By default, a modified copy of [CLAPACK](http://www.netlib.org/clapack/) is used, which can also be defined by specifying "CLAPACK".

```
-\text{with}[\text{out}]-\text{x}[\text{=}DIR]
-x11-cflags=FLAGS
     Turns on/off X11 support in H-Lib<sup>ro</sup>. The optional argument DIR specifies the location of the
     X11 environment, e.g. includes and libraries. Alternatively, you can define the compilation
     flags for X11 directly.
-\text{with}[\text{out}]\text{-}\text{zlib}[\text{=}DIR]
–zlib-cflags=FLAGS
–zlib-lflags=FLAGS
     Turns on/off zlib support in H-Lib<sup>ro</sup>. The optional argument DIR specifies the location of the
     zlib environment, e.g. includes and libraries. Alternatively, you can define the compilation
```
A typical example for the usage of the configuration system might be

./configure --enable-opt --disable-debug --with-cpuflags

which enables an optimised compilation without debugging information and the usage of cpuflags to get the correct compiler flags.

Beside these  $H$ -Lib<sup>ro</sup> related options, the following parameters can be used to change the behaviour of the configuration system itself:

```
-c, –check
```
flags for zlib directly.

Turns on checking of used tools and libraries, e.g. if the C++ compiler is capable of producing object files.

-h, –help

Prints a detailed description of all options for the configuration system.

-q, –quiet

Do not print any information during configuration.

-s, –show

Just print the current options of the configuration system without creating makefiles.

-v, –verbose

Print additional information during configuration.

All settings which where changed by the user will be written to the file config.cache, where one can optionally edit the parameters with a text-editor.

# <span id="page-8-0"></span>2.3 Compilation

After  $H$ -Lib<sup>ro</sup> was configured, you can compile it by

```
make
```
Parallel compilation, e.g. via -j, is also supported.

After compiling, a library should reside in the lib/ directory and examples for the usage of  $H$ -Lib<sup>ro</sup> should have been generated in the example/ subdirectory. If CLAPACK was chosen as the LAPACK implementation, a corresponding library can be found in the lib/ directory.

# <span id="page-9-0"></span>2.4 Final Installation Step

If you have not chosen a specific installation directory, e.g. with the --prefix option, the installation is complete. Otherwise, you can install  $H$ -Lib<sup>ro</sup> by using

make install

which copies the  $H$ -Lib<sup>ro</sup> library and all include files to the corresponding directory.

It also copies the script hlib-config, which was generated by configure to the bin/ subdirectory. This script can be used to gather the correct compilation flags when including  $H$ -Lib<sup>ro</sup> in your projects. Options to hlib-config are

–prefix Returns to installation directory of  $H$ -Li $B^{\text{ro}}$ . –version Prints the version of  $H$ -Li $B^{\text{ro}}$ . –lflags Prints correct flags to links programs with  $H$ -Lib<sup>ro</sup>. –cflags Prints correct flags to compile programs with  $H$ -Lib<sup>ro</sup>.

So, to compile and link a program, one would use the following statement

CC -o program program.cc 'hlib-config --cflags --lflags'

# <span id="page-10-0"></span>3 C Language Bindings

Although  $H$ -Lib<sup>ro</sup> is programmed using C++, the functionality is also available in a C environment. The corresponding functions for the C interface will be described in this chapter.

# <span id="page-10-1"></span>3.1 General Functions and Data types

# <span id="page-10-2"></span>3.1.1 Initialisation and Finalisation

Before using any functions,  $H$ -Lib<sup>ro</sup> has to be initialised to set up internal data. In the same way, when  $H$ -Lib<sup>pro</sup> is no longer needed, it should be finished. Both is done by the following functions:

**Syntax** 

```
void hlib_init ( int * argc, char *** argv, int * info );
  void hlib_done ( int * info );
Arguments
 argc
    Number of command line arguments.
 argv
    array of strings containing the command line arguments.
 info
    to return error status
```
The function hlib\_init expects the command line parameters argc and argv for the program as arguments and initialises  $H$ -Lib<sup>ro</sup>. The values of argc and argy might be modified by hlib\_init.  $\text{Accordingly, hlib\_done}$  finishes  $\mathcal{H}\text{-Lib}^{\text{pro}}$ .

The meaning of the argument info will be discussed in the next section.

Normally,  $H\text{-Lilb}^{\text{re}}$  does not produce any output at the console. This behaviour can be changed with

```
Syntax
void hlib_set_verbosity ( const unsigned int verb );
```
Here, larger values correspond to more output, e.g. error messages, timing information, algorithmic details.

#### <span id="page-10-3"></span>3.1.2 Error Handling

Almost all functions in the C interface of  $H$ -Lib<sup>ro</sup> expect a pointer to an integer, usually named info, which is used to indicate the status of the function, i.e. whether an error occurred and what kind of error this was. If info points to NULL, it will not be accessed and no information about errors will be delivered to the user.

The following list contains all error codes of  $H$ -Lib<sup>ro</sup>:

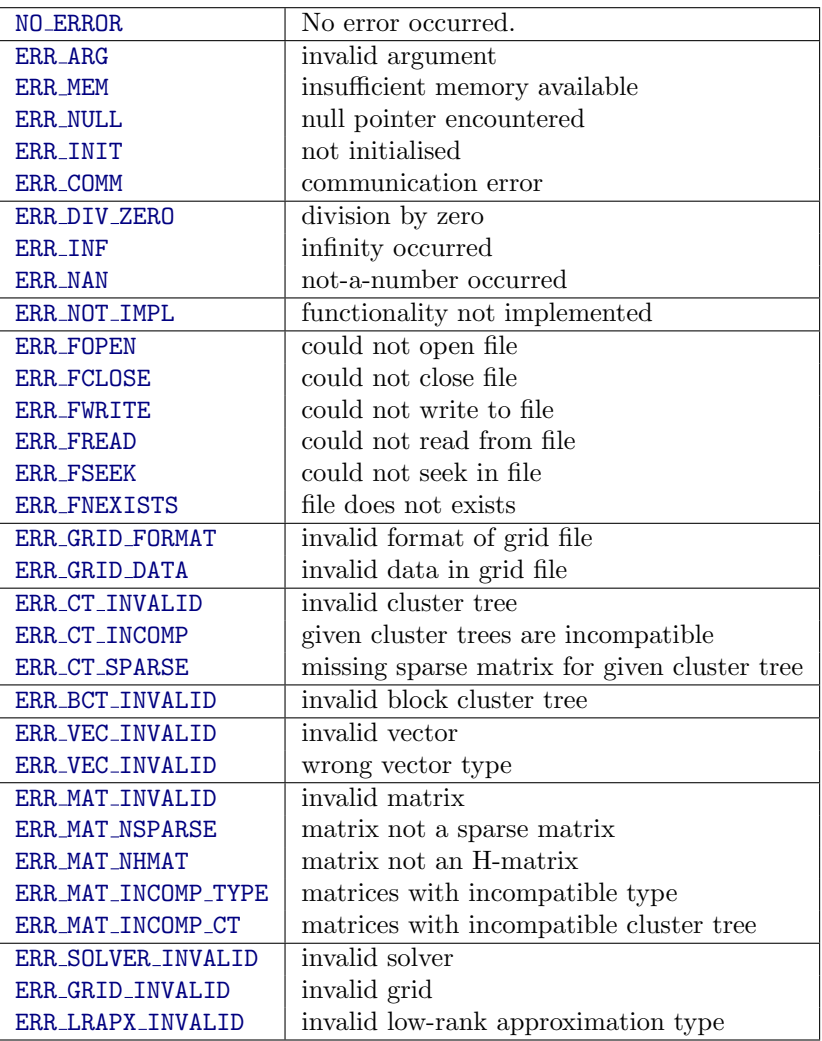

To get detailed information about the error, e.g. where it occurred inside  $H$ -Lib<sup>ro</sup>, you can use the following function:

```
Syntax
  hlib_error_desc ( char * desc, int size );
Arguments
 desc
     Character array to copy description to
 size
     Size of character array desc in bytes.
```
which returns a corresponding string.

By default, only the error codes will be returned by functions in  $H$ -Lib<sup>ro</sup>. To also produce a corresponding message at the console, the verbosity level has to be increased to be at least 1.

# <span id="page-11-0"></span>3.1.3 Data types

Most data types in  $H$ -Lib<sup>ro</sup> are defined as *handles*, implemented by pointers, to the actual data. This applies to cluster trees (Section [3.2.1\)](#page-12-2), block cluster trees (Section [3.2.2\)](#page-16-0), matrices (Section [3.4\)](#page-23-0) and solvers (Section [3.5.2\)](#page-38-0). Although they are pointers, a user must not use standard C functions like malloc or free to allocate or deallocate the associated memory (see also Section [3.1.4\)](#page-12-0).

Since  $H$ -Lib<sup>ro</sup> is also capable of handling complex arithmetic, a special data type

typedef struct { double re, im; } complex\_t;

is introduced to allow the exchange of information between an application and  $H$ -Lib<sup>ro</sup>. Here, re represents the real part of a complex number whereas im corresponds to the imaginary part. Real valued data is represented by double.

# <span id="page-12-0"></span>3.1.4 Reference Counting

Most objects in  $H$ -Lib<sup>ro</sup>, e.g. cluster trees, block cluster trees and matrices, might be referenced by more than one variable. As an example, a block cluster tree always stores the defining row and column cluster trees (see Section [3.2.2\)](#page-16-0).

To efficiently handle these references, inside  $H$ -Lib<sup>ro</sup> reference counting is used, i.e. each object stores the number of references to it. Due to this, a copy operation is done by just increasing this reference counter without any further overhead. This also means, that you must use the functions provided by  $H$ -Li $\mathbf{b}^{\text{pro}}$  to free objects.

#### Attention

To repeat it again: never directly release an object, e.g. via free(void \*), since it might be shared by other objects leading to an undefined behaviour of the program.

The usage of the  $H$ -Lib<sup>ro</sup>-routines also has the advantage, that some further checks are performed to test whether an object was already released or not. This means that instead of an undefined program behaviour an error is generated if you want to access an object previously freed.

# <span id="page-12-1"></span>3.2 Cluster Trees and Block Cluster Trees

H-matrices are based on two basic building blocks: cluster trees and block cluster trees. A cluster tree defines a hierarchical decomposition of an indexset, whereas a block cluster tree represents a decomposition of a block indexset. Both objects have to be created before building an H-matrix.

## <span id="page-12-2"></span>3.2.1 Cluster Trees

Inside  $H$ -Lib<sup>ro</sup> cluster trees are represented by objects of type

```
typedef struct cluster_s * cluster_t;
```
and can be created in various ways according to the type of data supplied to  $H$ -Lib<sup>ro</sup>.

# 3.2.1.1 Cluster Tree Management Functions

To safely free all resources coupled with a cluster tree the following function can be used.

```
Syntax
```

```
void hlib_ct_free ( cluster_t ct, int * info );
```
The object ct and all coupled resources are freed from memory unless the cluster tree is used by another object.

Of interest is also the amount of memory used by the cluster tree. This information can be obtained by the function

```
Syntax
```

```
unsigned long hlib_ct_bytesize ( const cluster_t ct, int * info );
```
This function returns the size of the memory footprint in bytes.

# <span id="page-13-0"></span>3.2.1.2 Cluster Tree Construction

Two different methods are available to build a cluster tree. The first algorithm is based on geometrical data associated with each index, e.g. the position of the unknown, and uses binary space partitioning to decompose the indexset. If no geometry information is available, the connectivity information between indices defined by a sparse matrix can be used in a purely algebraic method. Furthermore, both algorithms can be combined with nested dissection, which introduces another level of separation between neighbouring indexsets and is especially suited for LU decomposition methods (see Section [3.5.1.4\)](#page-37-0).

## Functions for Geometrical Clustering

Geometrical clustering is based on binary space partitioning which either is performed with respect to the cardinality or the geometrical size of the resulting sub-clusters. The detection of a separating interface between two neighbouring indexsets by the nested dissection technique is accomplished by the connectivity information defined by a sparse matrix and therefore does not need geometrical information.

#### Remark

For the geometrical clustering, only the coordinates of each index are needed, not the grid itself.

The following two functions perform the geometrical clustering with or without nested dissection:

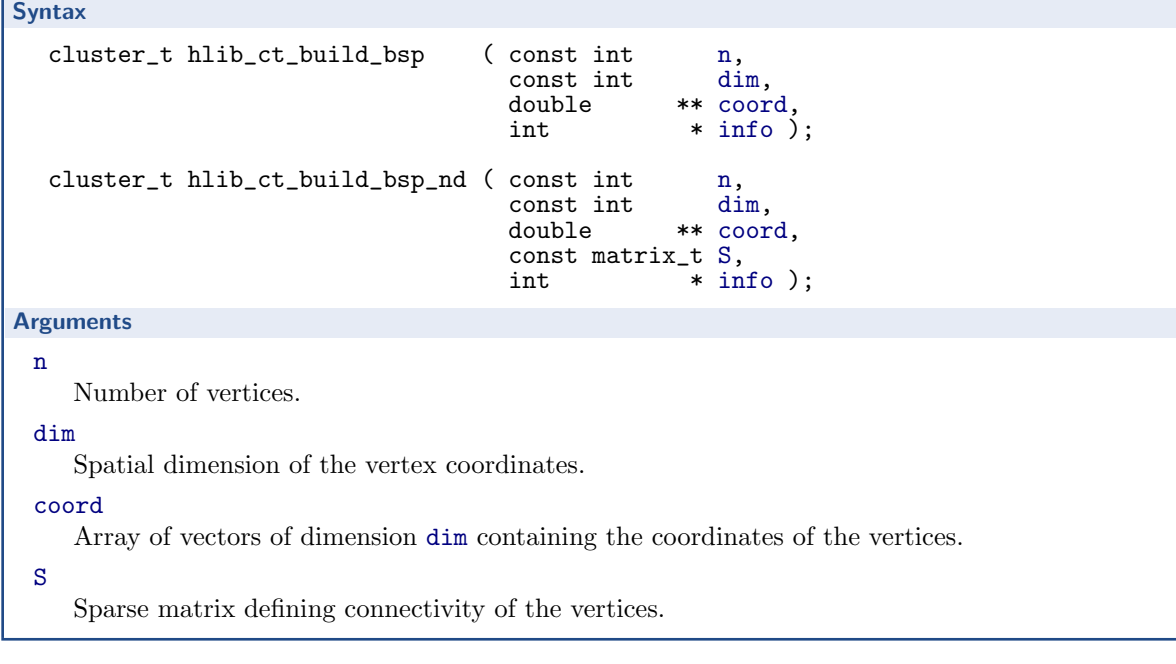

The type of binary space partitioning can be changed by

void hlib\_set\_bsp\_type ( const bsp\_t bsp );

Arguments

**Syntax** 

bsp

Defines the strategy used by the binary space partitioning algorithm and can be one of:

BSP AUTO Automatically decide suitable strategy. This is the default. BSP GEOM Partition such that sub clusters have an equal geometrical size. BSP CARD Partition such that sub clusters have an (almost) equally sized indexset.

Consider the following example of a 1d problem over the interval [0, 1] with 8 vertices:

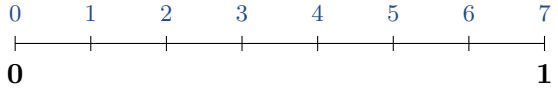

The cluster tree for this example is now build using standard binary space partitioning. For this, the coordinates of the indices have to be defined, before the corresponding function is called:

```
double pos[8] = \{ 0.0, 0.125, 0.25, 0.375, 0.5, 0.625,0.75, 0.875, 1.0 };
double * coord[8] = { & pos[0], & pos[1], & pos[2], & pos[3],
                      & pos[4], & pos[5], & pos[6], & pos[7]};
cluster_t ct1 = hlib_ct_build_bsp(8, 1, coord, \& info);
```
The resulting tree would then look as follows:

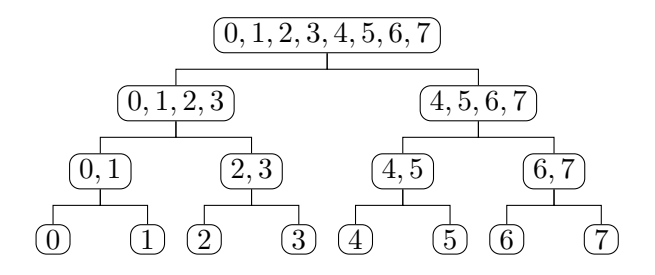

Now the cluster tree shall be computed with binary space partitioning and nested dissection. Here, beside the coordinates, the connectivity of the indices is also needed. For this, we assume that geometrically neighboured indices are also algebraically connected, which would result in the following sparsity pattern of a corresponding matrix:

```
\sqrt{ }\begin{array}{c} \begin{array}{c} \begin{array}{c} \begin{array}{c} \end{array} \\ \end{array} \\ \begin{array}{c} \end{array} \end{array} \end{array}∗ ∗
      ∗ ∗ ∗
                ∗ ∗ ∗
                          ∗ ∗ ∗
                                    ∗ ∗ ∗
                                              ∗ ∗ ∗
                                                         ∗ ∗ ∗
                                                                   ∗ ∗
                                                                                \setminus
```
For the definition of such a matrix please refer to Section [3.4.1.](#page-23-1) The corresponding source for this example is:

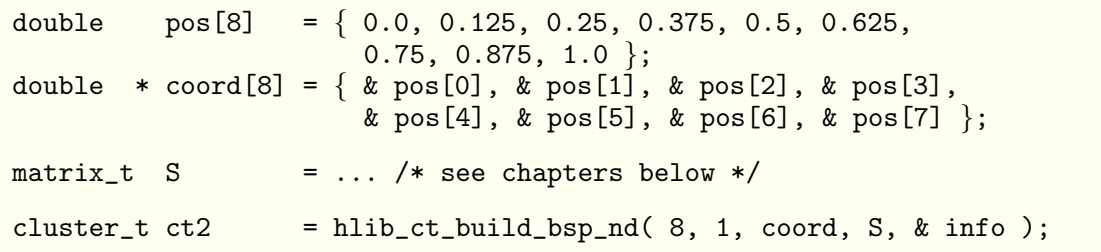

Due to the interface nodes chosen by the nested dissection part of the algorithm, the resulting cluster tree has (mostly) a ternary structure. In the following tree, the coloured nodes correspond to the interface vertices.

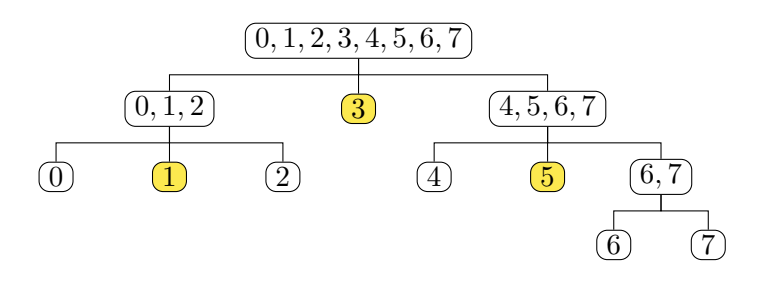

## Functions for Algebraic Clustering

If no geometrical data is available, an algebraic algorithm can be used, which is based only on the connectivity described by a sparse matrix as it results from finite difference or finite element methods. Since this does not always reflect the real data dependency in a grid, the resulting clustering usually leads to a less efficient matrix arithmetic than the geometrical approach. As in the previous case, the algebraic method can be combined with nested dissection.

```
Syntax
      cluster_t hlib_ct_build_alg ( matrix_t S, int * info );<br>cluster_t hlib_ct_build_alg_nd ( matrix_t S, int * info );
      cluster_t hlib_ct_build_alg_nd ( matrix_t
Arguments
  S
      Sparse matrix defining connectivity between indices.
```
Due to the simple structure of the previous examples the resulting cluster trees using algebraic clustering would be identical.

# 3.2.1.3 Cluster Tree I/O

The tree structure of cluster trees can be exported in the PostScript format to a file by

```
Syntax
   void hlib_ct_print_ps ( const cluster_t ct,<br>const char * fil
                                  const char * filename,<br>int * info):
                                                       * info );Arguments
  ct
     Cluster tree to be printed.
 filename
     Name of the PostScript file to which ct shall be printed to.
```
# <span id="page-16-0"></span>3.2.2 Block Cluster Trees

The next building block for  $H$ -matrices are *block cluster trees* which represent a hierarchical partitioning of the block indexset over which matrices are defined. They are constructed by multiplying two cluster trees and choosing admissible nodes, e.g. nodes where the associated block indexset allows a low-rank approximation in the matrix.

Block cluster trees are represented in  $H$ -Li $\mathbf{b}^{\text{pro}}$  by objects of type

typedef blockcluster\_s \* blockcluster\_t;

# <span id="page-16-1"></span>3.2.2.1 Block Cluster Construction

Due to the definition of a block cluster tree two cluster trees are needed for the construction. The actual building is performed by the routine

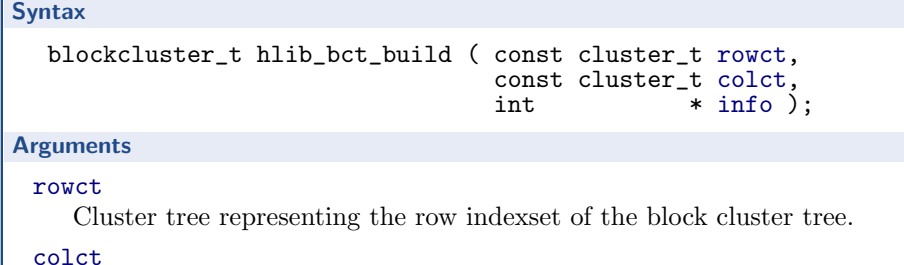

Cluster tree representing the column indexset of the block cluster tree.

The cluster trees given to hlib bct build can be identical.

Usually, the admissibility condition responsible for detecting admissible nodes in the block cluster tree is chosen automatically based on the given cluster trees. The strategy can be changed by the user with the function

**Syntax** 

Arguments

```
void hlib_set_admissibility ( const adm_t adm, const double eta );
```
adm

Define admissibility condition to be either:

ADM AUTO automatic choice, ADM STD MIN standard admissibility with minimal cluster diameter, ADM STD MAX standard admissibility with maximal cluster diameter or ADM WEAK weak admissibility.

eta

Scaling parameter for the distance between clusters in the admissibility condition.

#### Attention

Since changes to the admissibility condition can lead to a failure of the  $H$ -matrix approximation or to a reduced computational efficiency of the  $H$ -matrix arithmetic, only change the default behaviour if you really know what you are doing.

To access the row and column cluster trees of a given block cluster tree, one can use the functions

Syntax

```
cluster_t hlib_bct_row_ct ( const blockcluster_t bct, int * info );
cluster_t hlib_bct_column_ct ( const blockcluster_t bct, int * info );
```
which will return a copy of the corresponding cluster tree objects.

#### 3.2.2.2 Block Cluster Tree Management Functions

A block cluster tree object is released by the function

**Syntax** 

```
void hlib_bct_free ( blockcluster_t bct, int * info );
```
which frees all resources associated with it. This includes the row and column cluster trees if no other object uses them.

The memory footprint of an object of type block cluster tree can be determined by

**Syntax** unsigned long hlib\_bct\_bytesize ( const blockcluster\_t bct, int \* info );

which returns the size in bytes.

## 3.2.2.3 Block Cluster Tree I/O

The partitioning of the block index set over which a block cluster tree lives can be written in PostScript format by

```
Syntax
  void hlib_bct_print_ps ( const blockcluster_t bct,
                                          * filename,
                        int * info );
Arguments
```
bct

Block cluster tree to be printed.

filename

Name of the PostScript file bct will be printed to.

# <span id="page-18-0"></span>3.3 Vectors

Instead of representing vectors by standard C arrays,  $H$ -Li $B^{\text{ro}}$  uses a special data type

```
typedef struct vector_s * vector_t;
```
One reason for this is the usage of special vector types in parallel environments. Furthermore, this data type gives  $H$ -Lib<sup>ro</sup> additional information to check the correctness of vectors, e.g. the size.

# <span id="page-18-1"></span>3.3.1 Creating and Accessing Vectors

Although vectors in  $H$ -Lib<sup>ro</sup> are not equal to arrays, they can be defined by such data:

```
Syntax
vector_t hlib_vector_import_array ( double * arr,<br>unsigned int size,
                                                    unsigned int<br>int
                                                                        \frac{\text{info}}{\text{arr}},vector_t hlib_vector_import_carray ( complex_t * arr,<br>unsigned int size,
                                                    unsigned int<br>int
                                                                       * info);
Arguments
  arr
      Array of size size.
  size
     Size of the array.
```
The arrays are directly used by the vector data type, i.e. changing the content of the arrays also changes the content of the vector. This gives the possibility to efficiently access the vector coefficients as it is shown in the following example:

```
unsigned int n = 1024;<br>double * arr = (doub)double * arr = (double *) malloc( size of (double) * n ); vector_t = hlib_vector_info\no: error_= hlib_vector_import_array( arr, n, & info );
for ( i = 0; i < n; i^{++} )
  arr[i] = i+1;
```
The coefficient i of the vector x would also equal  $i + 1$  as does the array element  $\arctan \left( i+1 \right)$ . Such kind of vectors, e.g. scalar vectors, can also be created directly by  $H$ -Lib<sup>ro</sup>:

```
Syntax
vector_t hlib_vector_alloc_scalar ( unsigned int size, int * info );
vector_t hlib_vector_alloc_cscalar ( unsigned int size, int * info );
Arguments
 size
    Size of the scalar vector.
```
Since no external C array is available to access the elements of the vectors, this is accomplished by  $H$ -Lib<sup>ro</sup> functions. To get a specific element of a vector, the following two functions can be used:

```
Syntax
double hlib_vector_entry_get ( const vector_t x,
                                        unsigned int<br>int
                                                         * info );<br>x,complex_t hlib_vector_centry_get ( const vector_t x,
                                        unsigned int<br>int
                                                         * info);
Arguments
 x
     Vector to get element from.
 i
    Position of the element in the vector.
```
Similarly, the setting of a vector element is defined:

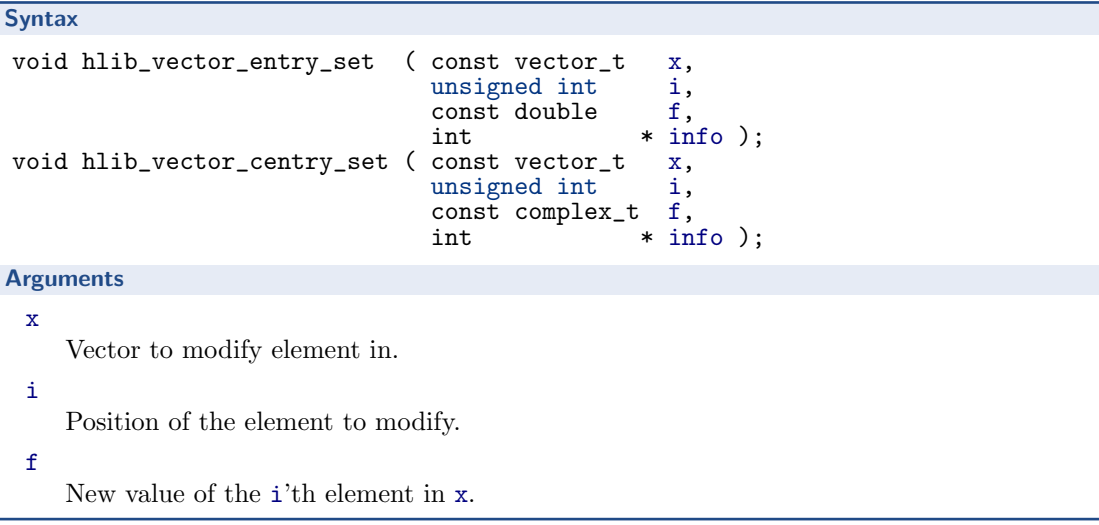

Two more functions are available to change a complete vector. First, all elements can be set to a given constant value with

```
Syntax
void hlib_vector_fill ( vector_t x, const double f, int * info );
void hlib_vector_cfill ( vector_t x, const complex_t f, int * info );
Arguments
 x
    Vector to be filled with constant value.
 f
    Value to be assigned to all elements of the vector.
```
Furthermore, the vector can be initialised to random values with

```
Syntax
void hlib_vector_fill_rand ( vector_t x, int * info );
```
### <span id="page-20-0"></span>3.3.2 Vector Management Functions

A copy of a vector is constructed by using the function

```
Syntax
vector_t hlib_vector_copy ( const vector_t x, int * info );
```
which returns a new vector object with it's own data. If the original vector v corresponds to a C array, the newly created vector does not represent this array but uses a new array.

The size of a vector can be determined by the function

```
Syntax
unsigned int hlib_vector_size ( const vector_t x, int * info );
```
Similarly, the memory size of a vector in bytes is obtained by

**Syntax** 

```
unsigned long hlib_vector_bytesize ( const vector_t x, int * info );
```
Finally, vectors are released by using

**Syntax** void hlib\_vector\_free ( vector\_t x, int \* info );

which frees all local memory of a vector. This does not apply to associated C arrays, e.g. if the vector was constructed with hlib vector import array. There, the array has to be deleted by the user.

# <span id="page-21-0"></span>3.3.3 Algebraic Vector Functions

A complete set of function for standard algebraic vector operations is available in  $H$ -Lib<sup>ro</sup>.

In contrast to the vector copy function above, the following routine does not create a new vector but copies the content of x to the vector y. For this, both vectors have to be of the same type.

**Syntax** 

```
void hlib_vector_assign ( vector_t y, const vector_t x, int * info );
Arguments
 y
    Destination vector of the assignment.
 x
    Source vector of the assignment.
```
Scaling a vector, e.g. the multiplication of each element with a constant is performed by

```
Syntax
void hlib_vector_scale ( vector_t x, const double f, int * info );
void hlib_vector_cscale ( vector_t x, const complex_t f, int * info );
```
Summing up to vectors is implemented in the more general form

 $y := y + \alpha x$ 

with vectors x and y and the constant  $\alpha$ . This operation is performed by the functions

```
Syntax
 void hlib_vector_axpy ( vector_t y,<br>const double alpha,
                                                const double \begin{bmatrix} a & b \\ c & d \end{bmatrix}\frac{\text{const vector}}{\text{int}} *\begin{array}{ll}\n\text{int} & * \text{ info } \\ \n\text{vector_t} & y, \n\end{array}void hlib_vector_caxpy ( vector_t
                                                const complex_t alpha,<br>const vector t x.
                                                const vector_t<br>int
                                                                          * info);
```
Real and complex valued dot-products can be computed with

```
Syntax
double hlib_vector_dot ( const vector_t x, const vector_t y, int * info );
complex_t hlib_vector_cdot ( const vector_t x, const vector_t y, int * info );
```
And the euclidean norm of a vector is returned by the function

```
Syntax
double hlib_vector_norm2 ( const vector_t x, int * info );
```
# <span id="page-22-0"></span>3.3.4 Vector I/O

In this section, functions for reading and saving vectors from/to files are discussed. Beside it's own format,  $H$ -Lib<sup>ro</sup> supports several other vector formats.

# <span id="page-22-1"></span>3.3.4.1 SAMG

A special property of the SAMG format (see [\[Fra\]](#page-52-6)) is the distribution of the data onto several files. Therefore, not the exact name of the file storing a vector has to be supplied to  $H$ -Lib<sup>ro</sup>, but the basename, e.g. without the file suffix.

Furthermore, only special vectors in a linear equations system are stored, namely the right hand side and, if available, the solution of the system. To read these vectors, the following functions are available:

```
Syntax
vector_t hlib_samg_load_rhs ( const char * basename,
                                  \int int * info );vector_t hlib_samg_load_sol ( const char * basename,<br>int * info ):
                                                 info );
```
In the same way, only these special vectors can be stored with

```
Syntax
void hlib_samg_save_rhs ( const vector_t x,<br>const char * ba
                                                                 * basename,
                                         int * info);
void hlib_samg_save_sol ( const vector_t x,<br>const char * ba
                                         \begin{array}{ll}\n\text{const} & \text{char} \\
\text{int} & * \text{ inf}_0 \\
\end{array}* info ):
```
Due to the restrictions of the SAMG format, the vector has to be of a scalar type.

# 3.3.4.2 Matlab

For now,  $H$ -Lib<sup>ro</sup> only supports the Matlab V6 file format (see [\[Mat\]](#page-52-7)), e.g. without compression, for dense and sparse vectors. All other Matlab data types, e.g. cells and structures, are not supported. Both types of vectors will be converted to scalar vector types upon reading, e.g. sparse vectors become dense. Conversely, only scalar vectors can be saved in the Matlab format.

Since a vector in the Matlab file format is associated with a name, this name has to be supplied to the corresponding I/O functions.

C Language Bindings 20

```
Syntax
vector_t hlib_matlab_load_vector ( const char * filename,
                                        const char * vecname,<br>int * info);
                                                           info );
void hlib_matlab_save_vector ( const vector_t v,
                                        const char * filename,<br>const char * vecname,
                                        const char *<br>int *
                                        int * info );
Arguments
 v
    Scalar vector to be saved in Matlab format.
 filename
     Name of Matlab file containing the vector.
 vecname
    Name of the vector in the Matlab file.
```
### 3.3.4.3 HLIB

To be done.

# <span id="page-23-0"></span>3.4 Matrices

All matrices in  $H$ -Lib<sup>ro</sup> are represented by the type

typedef struct matrix\_s \* matrix\_t;

No difference is made between special matrix types, e.g. sparse matrices, dense matrices or  $H$ -matrices. Of course, inside  $H$ -Lib<sup>ro</sup> this distinction is done and the appropriate or expected type is checked in each function.

To use matrices in  $H$ -Lib<sup>ro</sup> three different ways are possible: import a matrix given by some data structures, build a matrix or load a matrix from a file. The first method usually applies to sparse and dense matrices whereas  $H$ -matrices are normally build by  $H$ -Lib<sup>ro</sup>. These different methods will be discussed in the following sections.

### <span id="page-23-1"></span>3.4.1 Importing Matrices from Data structures

#### Sparse Matrices

Before using sparse matrices in  $H$ -Lib<sup>ro</sup>, they have to be imported to the internal representation. For this, the sparse matrix is expected to be stored in compressed row storage or CRS format.

The CRS format consists of three arrays: colind, coeffs and rowind. The array colind holds the column indices of each entry in the sparse matrix ordered according to the row, e.g. at first all indices for the first row, then all indices for the second row and so forth. Here the indices itself are numbered beginning from 0. In the same way, the array coeffs holds the coefficients of the corresponding entries in the same order. Both array have dimension nnz, i.e. the number of non-zero entries in the matrix. The last array, rowind, has dimension  $n+1$ , where n is the dimension of the matrix. It stores at position  $i-1$  the index to the colind and coeffs array for the  $i$ 'th row, e.g. the entries for the  $i$ 'th row have the column indices

colind $[i-1]$  ... colind $[i]$ -1 and the coefficients coeffs $[i-1]$  ... coeffs $[i]$ -1. The value rowind $[n]$  holds the number of non-zero entries.

As an example, the matrix

$$
S = \begin{pmatrix} 2 & -1 & & \\ -1 & 2 & -1 & \\ & -1 & 2 & -1 \\ & & -1 & 2 \end{pmatrix}
$$

of dimension  $4 \times 4$  with 10 non-zero entries would result in the following arrays

```
int rowind[5] = \{ 0, 2, 5, 8, 10 \};
int colind[10] = { 0, 1, 0, 1, 2, 1, 2, 3, 2, 3 };
double coeff[10] = \{2, -1, -1, 2, -1, -1, 2, -1, -1, 2\};
```
To import a sparse matrix in CRS format into  $H$ -Lib<sup>ro</sup>, the following two functions can be used:

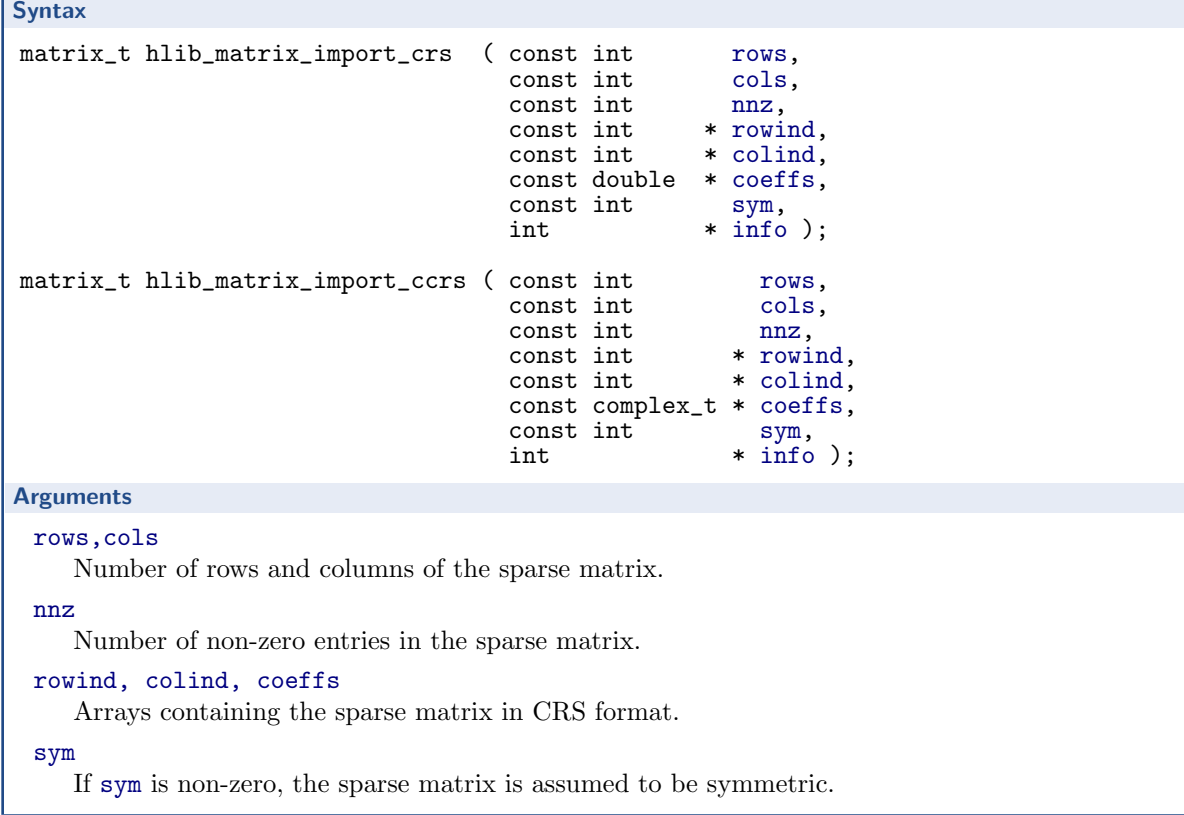

The two routines only differ by the coefficient type of the sparse matrix which can either be real or complex valued.

To finish the above described example by creating a matrix object from the constructed arrays, one has to add a call to the corresponding function:

```
int rowind[5] = \{0, 2, 5, 8, 10\};int colind[10] = \{ 0, 1, 0, 1, 2, 1, 2, 3, 2, 3 \};
double coeff[10] = \{2, -1, -1, 2, -1, -1, 2, -1, -1, 2\};
matrix_t S;
S = hlib\_import_crs( 4, 10, rowind, colind, coeffs );
```
## Dense Matrices

Although, due to their high memory and computation overhead not the preferred type of matrix,  $H$ -Lib<sup>ro</sup> is also capable of handling dense matrices. As for sparse matrices, they have to be imported for further usage.

When using dense matrices, the user has to keep in mind a very important aspect of their storage:

#### Attention

In contrast to the standard way in which C addresses dense matrices,  $H$ -Li $B^{\text{pro}}$  expects them to be in column major format, e.g. stored column wise.

For example, the matrix

$$
D=\begin{pmatrix}1&2\\3&4\end{pmatrix}
$$

has to be stored in an array as follows:

double D[4] = 
$$
\{ 1, 3, 2, 4 \}
$$
;

The reason for this is the usage of LAPACK inside  $H$ -Lib<sup>ro</sup>. LAPACK is originally written in Fortran and therefore uses column major format for all matrices.

To import a dense matrix into  $H$ -Lib<sup>ro</sup>, the following two functions for real and complex valued matrices are available:

Syntax

```
matrix_t hlib_matrix_import_dense ( const int rows,
                                           const int cols,
                                           const double * D,<br>const int sym,
                                           const int<br>int
                                                         * info);
matrix_t hlib_matrix_import_cdense ( const int rows,<br>const int cols.
                                           const. int.
                                           const complex_t * D,<br>const int sym,
                                           const int
                                           int * \info );Arguments
```
rows, cols

The number of rows and columns of the dense matrix.

D

Array of dimension rows·cols in column major format containing the matrix coefficients. sym

If sym is non-zero, the matrix is assumed to be symmetric.

Importing the above defined matrix  $D$  is accomplished by

```
double D[4] = \{ 1, 3, 2, 4 \};<br>matrix_t M = hlib_matrix_imp
                     = hlib_matrix_import_dense( 2, 2, D, 0, & info );
```
## <span id="page-26-0"></span>3.4.2 Building  $H$ -Matrices

Before any  $H$ -matrix can be built, a corresponding block cluster tree has to be available, which describes the partitioning of the block indexset of the matrix and defines admissible matrix blocks. Please refer to Section [3.2.2](#page-16-0) on how to get a suitable block cluster tree object.

#### 3.4.2.1 Sparse Matrices

Sparse matrices are converted into  $H$ -matrices by using

```
Syntax
matrix_t hlib_matrix_build_sparse ( const blockcluster_t bct,
                                         const matrix_t
                                         const matrix_t <br>int * info );
Arguments
 bct
    Block cluster tree defining partitioning of the block indexset of the sparse matrix.
 S
    Sparse matrix to be converted to an H-matrix.
```
Usually, the resulting  $H$ -matrix is an exact copy of the given sparse matrix. Although, due to efficiency reasons, this equality is only valid with respect to machine precision.

#### 3.4.2.2 Dense Matrices

Since dense matrices involve an unacceptable memory overhead, an  $H$ -matrix approximation should not be built out of a given dense matrix but by constructing the data sparse approximation directly. This is accomplished by various algorithms.

#### Attention

The algorithms for computing a  $H$ -matrix approximation of a given dense matrix only work for certain classes of matrices, e.g. coming from integral equations. They might not work for general matrices. Be sure to check the applicability of the algorithms before using a certain routine.

#### Adaptive Cross Approximation

Adaptive cross approximation or ACA is a technique which constructs an approximation to a dense matrix by successively adding rank-1 matrices to the final approximation. For this, only the matrix coefficients of the dense matrix are needed. These coefficients are given by the user in the form of a coefficient function which evaluates certain parts of the global dense matrix. The definition of these functions is as follows:

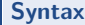

```
typedef void (* coeff_fn_t) ( int n, int * rowcl, int m, int * colcl,
                               double * matrix, void * arg );
typedef void (* ccoeff_fn_t) ( int n, int * rowcl, int m, int * colcl,
                               complex_t * matrix, void * arg );
```
**Arguments** 

#### n, rowcl

Number of row indices and the row indices in the for of an array at which the matrix shall be evaluated.

m, colcl

Number of column indices and the column indices in the for of an array at which the matrix shall be evaluated.

matrix

Array of dimension n·m at which the computed coefficients at the positions defined by rowcl and colcl shall be stored in column major format.

arg

Optional argument to the coefficient function (see below).

Different variants of ACA are available in  $H$ -Lib<sup>ro</sup>, each of them with it's own advantages and disadvantages. From a computation point of view interesting are the original formulation (see [\[Beb00\]](#page-52-8)) and advanced ACA (see [\[BG05\]](#page-52-4)), ACA+ for short. These two have a linear complexity in the dimension of the matrix and a quadratic complexity in the rank of the approximation. This reduced complexity is possible since only a minor part of all coefficients is used inside the algorithms. Unfortunately, this sometimes leads to errors in the approximation and hence, both methods represent a heuristic approach. In practise however, at least ACA+ works quite well.

To guarantee a certain approximation, one has to look at all coefficients of the matrix, which then leads to a quadratic complexity in the size of the matrix block. This algorithm is called ACAFull (see [\[BGH03\]](#page-52-9)). Although the approximation can be guaranteed, the resulting rank due to ACAFull might not be minimal, leading to an increase in the memory usage of the resulting  $H$ -matrix.

Since an non-optimal rank might also happen with ACA or ACA+, each approximation is truncated afterwards to ensure minimal memory overhead. This truncation procedure has a computational complexity linear in the size of the matrix block and quadratic in the rank.

An optimal rank right from the beginning can be achieved with singular value decomposition or SVD. Although this algorithm is not directly related to adaptive cross approximation, it is included in  $H$ -Lib<sup>ro</sup>. Unfortunately, SVD has a cubic complexity in the size of the matrix block and is therefore only applicable for small matrices.

After defining a coefficient function, the following two routines can be used to construct a  $H$ -matrix approximation to the corresponding dense matrix:

```
Syntax
matrix_t hlib_matrix_build_coeff ( const blockcluster_t bct,
                                          const coeff_fn_t<br>void
                                                                  arg,<br>lrapx,
                                          const lrapx_t
                                          const double eps,<br>const int sym,
                                          \frac{const}{int}* info);
matrix_t hlib_matrix_build_ccoeff ( const blockcluster_t bct, const ccoeff_fn_t f,
                                          const ccoeff_fn_t<br>void
                                                                 * arg,<br>lrapx,
                                          const lrapx_t
                                          const double eps,
                                          const int sym,<br>int * info
                                                                 * info);
Arguments
 bct
    Block cluster tree over which the H-matrix shall be built.
 f
     Coefficient function defining dense matrix.
 arg
     Optional argument which will be passed to the coefficient function.
 lrapx
     Defines the type of low-rank approximation used in each admissible matrix block and can be
    one of
        LRAPX SVD use singular value decomposition
        LRAPX ACA use adaptive cross approximation
        LRAPX ACAPLUS use advanced adaptive cross approximation
```
Since an  $H$ -matrix is usually not an exact representation of the dense matrix but only an approximation, the accuracy for this approximation has to be specified. In  $H$ -Lib<sup>ro</sup>, this is always done in a block-wise fashion. That means, that for a given dense matrix D and the corresponding H-matrix A build out of D with an accuracy of  $\varepsilon > 0$  this accuracy only holds for all block indexsets defined by leaves  $t \times s$  in the block cluster tree:

LRAPX ACAFULL use adaptive cross approximation with full pivot search

$$
||D|_{t\times s}-A|_{t\times s}||\leq\varepsilon
$$

but not necessarily for the matrices itself. This is a general property for all matrix operations in the context of  $H$ -matrices.

As an example for building an  $H$ -matrix with adaptive cross approximation, we consider the integral equation

$$
\int_0^1 \log |x - y| u(y) dy = f(x), \quad x \in [0, 1]
$$

with a suitable right hand side  $f : [0, 1] \to \mathbb{R}$ . We are looking for the solution  $u : [0, 1] \to \mathbb{R}$ . A standard Galerkin discretisation with constant ansatz functions  $\varphi_i, 0 \leq i < n$ ,

$$
\varphi_i(x) = \begin{cases} 1 & x \in \left[\frac{i}{n}, \frac{i+1}{n}\right] \\ 0 & \text{otherwise} \end{cases}
$$

leads to a linear equation system with the matrix coefficients

$$
a_{ij} = \int_0^1 \int_0^1 \varphi_i(x) \log |x - y| \varphi_j(y) dy dx
$$
  
= 
$$
\int_{\frac{i}{n}}^{\frac{i+1}{n}} \int_{\frac{j}{n}}^{\frac{j+1}{n}} \log |x - y| dy dx
$$
  
=: integrate\_a(i, j, n),

where integrate a denotes a function which evaluates the integral.

All of this is put together in the following example. There the coordinates of the indices are set at the centre of the support of each basis function. The function coeff fn evaluates integrate a at the given indices and writes the result into the given dense matrix. Please note the access to D in column major form. The actual  $H$ -matrix is built using  $ACA+$ , which is the recommended variant of adaptive cross approximation.

```
void coeff_fn ( int n, int * rowcl, int m, int * colcl,
                            double * D, void * arg ) {
   int i, j;
   int * n = (int *) arg;for ( i = 0; i < n; i^{++} )
       for (j = 0; j < m; j++)D[ j*n + i ] = integrate_a( rowcl[i], colcl[j], *n );
}
void build_matrix () {
   int i, info;<br>int n
   int n = 1024;<br>double **\text{coord}[n] = (\text{doub} + \text{cond} + \text{cond} + \text** \text{coord}[n] = (double**) \text{ malloc}( \text{sizeof}(double*) * n );ct;
   cluster_t
   blockcluster_t bct;<br>matrix_t A;
   matrix_tfor ( i = 0; i < n; i++ ) {<br>coord[i] = (double*) m
                           = (double*) malloc( sizeof(double) );
       coord[i][0] = (((double) i) + 0.5) / ((double) n);}
   ct = hlib_ct_buid_bsp(n, 1, coord, k info);bct = hlib_bct_build(c_t, ct, & info);A = hlib_matrix_build_coeff( bct, coeff_fn, & n, LRAPX_ACAPLUS,
                                                          1e-4, 1, & info );
}
```
# Remark

The above example is also implemented in the file examples/bem1d.c. There, also source code for the function integrate a is available.

#### Hybrid Cross Approximation

To be done.

#### <span id="page-30-0"></span>3.4.3 Matrix Management

Using the following two function one can get the number of rows and columns of a specific matrix.

```
Syntax
  unsigned int hlib_matrix_rows ( const matrix_t A, int * info );
  unsigned int hlib_matrix_columns ( const matrix_t A, int * info );
```
To obtain a copy of a block cluster tree associated with a matrix, the function

```
Syntax
  blockcluster_t hlib_matrix_bct ( const matrix_t A, int * info );
```
is available.

In contrast to the copy operations so far, e.g. for cluster trees and block cluster trees, copying a matrix always creates a new matrix. The copy can be either exact or up to a given accuracy. Both operations are done with the functions:

```
Syntax
  matrix_t hlib_matrix_copy ( const matrix_t A, int * info );
  matrix_t hlib_matrix_copy_eps ( const matrix_t A, double eps, int * info );
Arguments
 eps
    Block-wise accuracy of the copy compared to A.
```
Deallocating a matrix is accomplished with

```
Syntax
  void hlib_matrix_free ( matrix_t A, int * info );
```
Again, please remember to only use this function and not free to prevent undefined behaviour. The memory usage of a specific function can be obtained by

```
Syntax
  unsigned long hlib_matrix_bytesize ( const matrix_t A, int * info );
```
In some situations it might be necessary to access single matrix coefficients. For this the following functions are available to return the entry  $A_{ij}$ :

```
Syntax
double hlib_matrix_entry_get ( const matrix_t A, const unsigned int i,
                                          const unsigned int
                                          const unsigned int<br>int
                                                                  j,<br>info );<br>A,
complex_t hlib_matrix_centry_get ( const matrix_t A,
                                          const unsigned int
                                          const unsigned int j,<br>int * in
                                                                 * info);
```
#### Remark

For H-matrices obtaining a single coefficient has the complexity  $\mathcal{O}(k \log n)$ , where k is the maximal rank in the matrix and n the number of rows/columns of  $A$ . It should therefore only be used when absolutely necessary.

# <span id="page-31-0"></span>3.4.4 Matrix Norms

 $H$ -Lib<sup>ro</sup> supports two basic norms for matrices: the Frobenius and the spectral norm. The Frobenius norm plays a crucial role in the approximation of each matrix block, where the local accuracy is always meant with respect to the Frobenius norm of the local matrix. The spectral norm, e.g. the largest eigenvalue, gives a better overview of the global approximation, e.g. how good the computed, approximate inverse compares to the exact inverse.

In the case of the spectral norm, the largest eigenvalue is computed by using the Power *iteration* (see  $\boxed{GL96}$ ). Since this is also only an approximate method and due to efficiency the computational effort for computing the norm is restricted in  $H$ -Lib<sup>ro</sup>, the result of this procedure does not necessarily represent the exact spectral norm of the matrix. Although in practise, the convergence behaviour for most matrices is quite well.

Computing the Frobenius and the spectral norm for a single matrix is done by the following two functions:

Syntax

```
double hlib_matrix_norm_frobenius ( const matrix_t A, int * info );<br>double hlib_matrix_norm_spectral ( const matrix_t A, int * info );
double hlib_matrix_norm_spectral
```
Furthermore, if the matrix A is not ill-conditioned the spectral norm of  $A^{-1}$  can be obtained with

**Syntax** double hlib\_matrix\_norm\_spectral\_inv ( const matrix\_t A, int \* info );

To compute the norm of the difference  $||A - B||$  between two matrices A and B in the Frobenius or the spectral norm, the functions

**Syntax** 

```
double hlib_matrix_norm_frobenius_diff ( const matrix_t A,
                                              const matrix_t<br>int
                                             int * info);<br>const matrix_t A,
double hlib_matrix_norm_spectral_diff ( const matrix_t A,
                                              \frac{const}{\text{matrix}\_\text{t}}int * info );
```
are available. Here, in the case of the Frobenius norm, both matrices have to be of the same type and, if they are H-matrices, defined over the same block cluster tree. This does not apply to the spectral norm since it only relies on matrix vector multiplication.

Finally, the approximation of the inverse of a matrix A by another matrix  $B$ , e.g. the norm

 $\|I - AB\|_2$ 

can be computed by the function

```
double hlib_matrix_norm_inv_approx ( const matrix_t A, const matrix_t B,
                                                const matrix_t<br>int
                                                                   * info);
```
# <span id="page-32-0"></span>3.4.5 Matrix I/O

Various matrix file formats are supported by  $H$ -Lib<sup>ro</sup> which will be discussed in this section.

## <span id="page-32-1"></span>3.4.5.1 SAMG

The SAMG package (see [\[Fra\]](#page-52-6)) defines a matrix file format for sparse matrices and vectors in a linear equations system, namely the solution and the right-hand-side. Im- and exporting these objects is supported by  $H$ -Lib<sup>ro</sup>. Unfortunately,  $H$ -Lib<sup>ro</sup> is not able to handle coupled systems saved in this format.

A special property of the SAMG format is the distribution of the data onto several files. Therefore, not the exact name of the file storing a matrix has to be supplied to  $H$ -Lib<sup>ro</sup>, but the basename, e.g. without the file suffix.

```
Syntax
matrix_t hlib_samg_load_matrix ( const char * basename,<br>int * info ):
                                                              info );
void hlib_samg_save_matrix ( const matrix_t S,<br>const char * ba
                                         const char * basename,<br>int * info ):
                                                              info );
Arguments
 S
     Sparse matrix to store in SAMG format.
 basename
     Name of the matrix file without suffix.
```
#### 3.4.5.2 Matlab

For now,  $H$ -Lib<sup>ro</sup> only supports the Matlab V6 file format (see [\[Mat\]](#page-52-7)), e.g. without compression, for dense and sparse matrices. All other Matlab data types, e.g. cells and structures, are not supported. Furthermore, H-matrices can not be saved in the Matlab format.

Since a matrix in the Matlab file format is associated with a name, this name has to be supplied to the corresponding I/O functions.

**Syntax** 

```
Syntax
matrix_t hlib_matlab_load_matrix ( const char * filename,
                                                    const char * matname,<br>int * info);
                                                                          * info );void hlib_matlab_save_matrix ( const matrix_t M,
                                                    const char * filename,<br>const char * matname.
                                                    \begin{array}{ll}\n\text{const} & \text{char} \\
\text{in} & \text{*} \text{ matname,} \\
\text{in} & \text{*} \text{ info} \text{ } \end{array}* info);
Arguments
  M
      Sparse or dense matrix to save to filename
  filename
      Name of Matlab file to load/save matrix from/to.
  matname
      Name of the matrix in the Matlab file.
```
# 3.4.5.3 H-Lib

Since  $\mathcal{H}\text{-matrices}$  can not be stored in an efficient way in current matrix formats,  $\mathcal{H}\text{-Lil}^{\text{pro}}$  defines it's own file format for matrices. This format also supports sparse and dense matrices.

The corresponding functions to load and save matrices from/to files are:

```
Syntax
matrix_t hlib_hformat_load_matrix ( const char * filename,<br>int * info);
                                                                         * info ):void hlib_hformat_save_matrix ( const matrix_t A, const char * fi
                                                    \begin{array}{ll}\n\text{const} & \text{char} \\
\text{int} & * \text{ info} \\
\end{array}:
                                                                         * info);
Arguments
  M
      Matrix to save to filename
  filename
      Name of file to load/save matrix from/to.
```
## <span id="page-33-0"></span>3.4.5.4 PostScript

Matrices in  $H$ -Lib<sup>ro</sup> can also be printed in PostScript format. Here various options are available to define the kind of data in the resulting image:

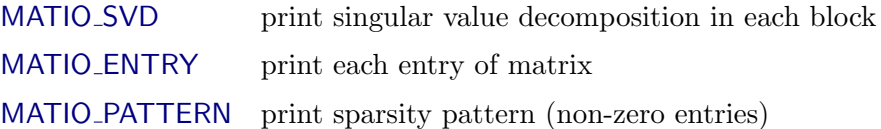

These options can also be combined by boolean "or", e.g. to print the SVD and the sparsity pattern the combination MATIO SVD || MATIO PATTERN is used. By default, only the structure of the matrix is printed. There, different kind of blocks are marked by different colours:

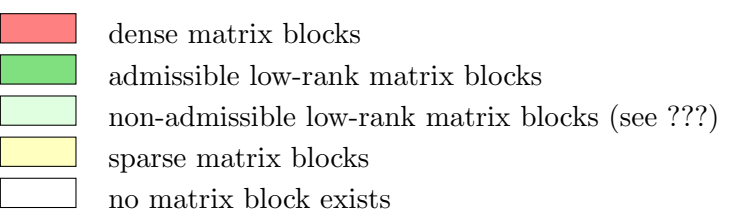

In addition, special information about each block is printed. For dense and sparse blocks the dimension is shown in the lower left corner. For low-rank blocks, there the rank of the matrix is printed. If SVD is chosen to be printed for each block the actual rank of the matrix is printed at the centre of each block. For low-rank matrices this is only shown, if the SVD-rank differs from the rank of the matrix. An example for a sparse matrix and a dense matrix (with and without SVD) looks like:

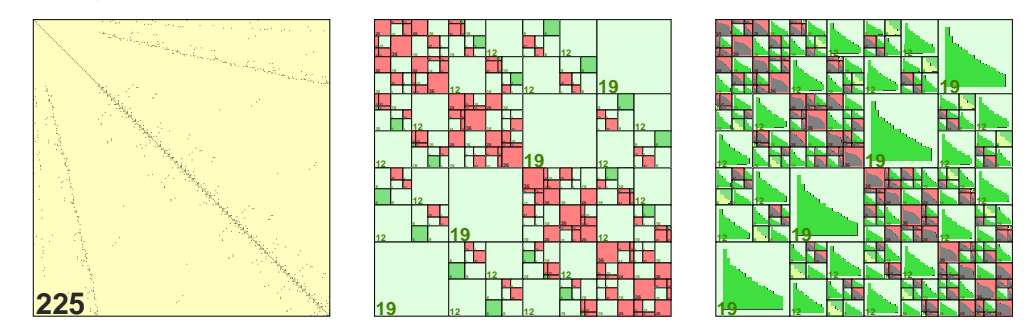

The actual PostScript image is finally produced by the function

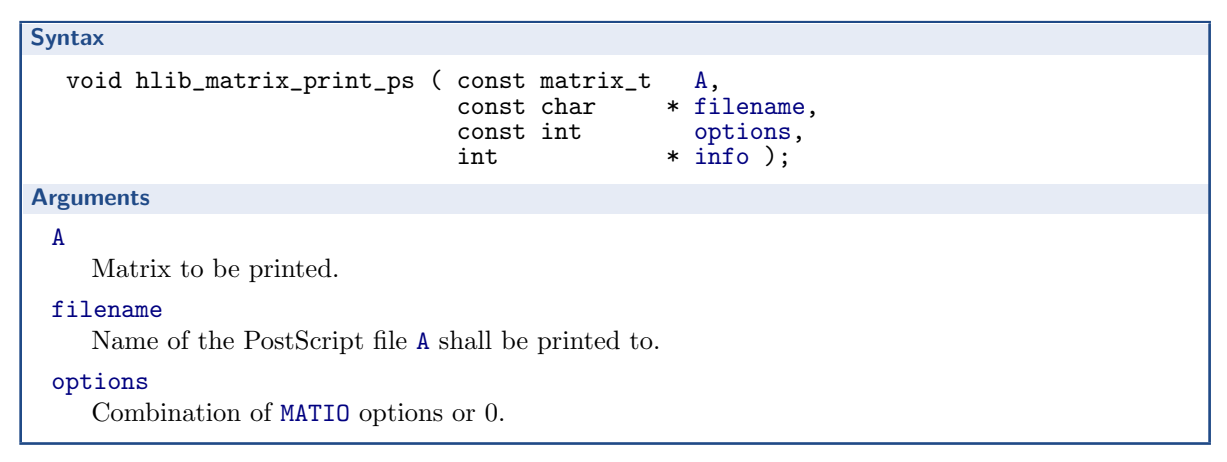

# <span id="page-34-0"></span>3.5 Algebra

# <span id="page-34-1"></span>3.5.1 Basic Algebra Functions

#### 3.5.1.1 Matrix Vector Multiplication

The multiplication of a matrix A with a vector x is implemented in  $H$ -Lib<sup>ro</sup> as the update of the destination vector  $y$  as:

$$
y := \beta y + \alpha Ax.
$$

The special cases with  $\beta = 0$  or  $\alpha = 0$  are also handled efficiently. Furthermore, the multiplication with the adjoint matrix  $A^H$  is supported by  $H$ -Lib<sup>ro</sup>. The type of operation is chosen by a parameter of type

typedef enum { OP\_NORM, OP\_ADJ } matop\_t;

where OP\_NORM corresponds to  $Ax$  and OP\_ADJ to  $A^H x$ .

The following two functions above computation. Both routines can handle real and complex valued matrices and vectors. The difference in the name only applies to the type of the constant factors.

```
Syntax
void hlib_matrix_mulvec ( const double alpha,<br>const matrix_t A,<br>const double beta,
                                                                const vector_t x,
                                  const double beta, vector_t y,<br>const matop_t matop, int * info );
                                  const matop_t
void hlib_matrix_cmulvec ( const complex_t alpha,
                                 const matrix_t A, const vector_t x,<br>const complex_t beta, vector_t y,
                                  const complex_t beta, vector_t y,<br>const matop_t matop, int * info );
                                  const matop_t matop, int
Arguments
 A
     Sparse, dense or H-matrix to multiply with.
 x
     Argument vector of dimension hlib matrix columns(A) if Ax is performed and
     hlib matrix rows (A) in the case of A^H x.
 y
     Result vector of the multiplication of dimension hlib matrix rows(A) if Ax is performed and
     hlib matrix columns(A) in the case of A^H x.
 alpha,beta
     Scaling factors for the matrix-vector product and the destination vector.
 matop
     Defines multiplication with A or adjoint matrix of A.
```
# 3.5.1.2 Matrix Addition

The sum of two matrices A and B in  $H$ -Lib<sup>ro</sup> is defined as

$$
B := \alpha A + \beta B
$$

with  $\alpha, \beta \in \mathbb{R}$  or  $\alpha, \beta \in \mathbb{C}$  depending on using real or complex arithmetic.

The two matrices for the matrix addition have to be *compatible*, i.e. of the same format. For example, it is not possible to add a sparse and a  $H$ -matrix. Furthermore,  $H$ -matrices have to be defined over the same block cluster tree.

When summing up  $H$ -matrices, this is done up to a given accuracy. As usual, this accuracy is block-wise. Sparse and dense matrices are always added exactly.

**Syntax** void hlib\_matrix\_add ( const double alpha, const matrix\_t A, const double beta, matrix\_t B,<br>const double eps, int \* info ); const double void hlib\_matrix\_cadd ( const complex\_t alpha, const matrix\_t A, const complex\_t beta, matrix\_t B, const complex\_t beta, matrix\_t B,<br>const double eps, int \* info ); const double  $e$  eps, into Arguments A, B Matrices to be added. The result will be stored in B. alpha, beta Additional scaling factors for both matrices. eps Block-wise accuracy of the addition in the case of  $H$ -matrices.

#### 3.5.1.3 Matrix Multiplication

Matrix multiplication can only be performed with dense and  $H$ -matrices. Furthermore, if the arguments are  $H$ -matrices, they have to have compatible cluster trees, e.g. for the product

$$
C := A \cdot B
$$

the column cluster tree of  $A$  and the row cluster tree of  $B$  must be identical. This also applies to the row cluster trees of  $A$  and  $C$  as well as for the column cluster trees of  $B$  and  $C$ . Otherwise the function exits with a corresponding error code.

The multiplication itself is defined as the update to a matrix  $C$  with additional scaling arguments:

$$
C := \alpha AB + \beta C.
$$

The matrices  $A$  and  $B$  can also be transposed or conjugate transposed in the case of complex valued arithmetic.

```
Syntax
void hlib_matrix_mul ( const double alpha,
                               const matop_t matop_A, const matrix_t A,<br>const matop_t matop_B, const matrix_t B,
                                                    matop_B, const matrix_t B,<br>beta, matrix_t C,const double beta, matrix_t c,<br>const double eps, int * info );
                               const double e eps, into
void hlib_matrix_cmul ( const complex_t alpha,
                               const matop_t matop_A, const matrix_t A, const matop_b, const matrix_t B,
                                                    matop_B, const matrix_t B,<br>beta, matrix_t C,
                               const complex_t beta, matrix_t c,<br>const double eps, int * info );
                               const double e eps,
Arguments
 A, B
     Dense or H-matrices used as factors for the matrix multiplication.
 matop_A, matop_B
     Defines multiplication with A, B or the corresponding adjoint matrices A^H and B^H.
  C
     Dense or H-matrix containing the result of the matrix multiplication.
  alpha, beta
     Additional scaling arguments for the product and the destination matrix.
  eps
     Block-wise accuracy of the H-arithmetic during the matrix multiplication.
```
### <span id="page-37-0"></span>3.5.1.4 Matrix Inversion

In  $H$ -Lib<sup>ro</sup>, the inverse of a matrix is computed using Gaussian elimination. This method is implemented for dense and  $H$ -matrices, e.g. sparse matrices can not be inverted.

The following functions computes the corresponding inverse to the given matrix A, which will be overwritten by the result.

```
Syntax
void hlib_matrix_inv ( matrix_t A,
                         const double eps,
                         int * info );
Arguments
 A
    Dense or H-matrix to be inverted. A will be overwritten by the result.
 eps
    Block-wise accuracy of the H-arithmetic during the inversion.
```
The quality of the computation can be checked by computing the spectral norm of  $||I - AB||$ , with B being the approximate inverse of A, by using function hlib matrix inv approx (see Section [3.4.4\)](#page-31-0).

An alternative algorithm is the LU decomposition of a matrix, which allows the fast evaluation of the inverse operator. Since not the real inverse is computed, the decomposition can not be used for matrix arithmetic, e.g. matrix multiplication.

Function hlib matrix inv lu computes the LU decomposition and overwrites A with a matrix representing the inverse of the factors, e.g.  $(LU)^{-1}$ . Therefore, evaluating A afterwards corresponds to  $A^{-1}$  and not A.

## **Syntax**

```
void hlib_matrix_inv_lu ( matrix_t A,
                              const double eps,<br>int * info
                                            * info);
Arguments
```
A

Dense or  $H$ -matrix to be decomposed using LU factorisation. A will be overwritten with the inverse of the factorisation result.

eps

Block-wise accuracy of the  $H$ -arithmetic during the LU decomposition.

#### Remark

When using LU decomposition to compute the inverse of an  $H$ -matrix based upon a sparse matrix, nested dissection for the cluster tree construction (see Section [3.2.1.2\)](#page-13-0) leads to an improved computational efficiency of the algorithm.

# <span id="page-38-0"></span>3.5.2 Solving Linear Systems

Various iterative methods are available to solve a linear system: Richardson-, CG-, BiCGStaband GMRES iteration (see [\[Hac93\]](#page-52-11), [\[vdV92\]](#page-52-12) and [\[SS86\]](#page-52-13)). Furthermore, all of these methods can be preconditioned with an appropriated matrix, e.g. by the inverse of a matrix.

Before a system can be solved, a solver object has to be created. For the Richardson iteration, this is accomplished by the function

```
Syntax
```

```
solver_t hlib_solver_rich ( const int maxit,<br>const double abs_red,
                                     const double abs_red,<br>const double rel_red,
                                     const double
                                     int * iter );
```
**Arguments** 

maxit

Maximal number of iterations.

abs\_red

Absolute reduction of the  $l_2$ -norm of the residual or negative, if this reduction shall not be checked.

rel red

Relative reduction of the  $l_2$ -norm of the residual compared to the initial norm of the residual or negative, if this reduction shall not be checked.

Similarly, for the CG- and the BiCG-Stab iteration the functions are

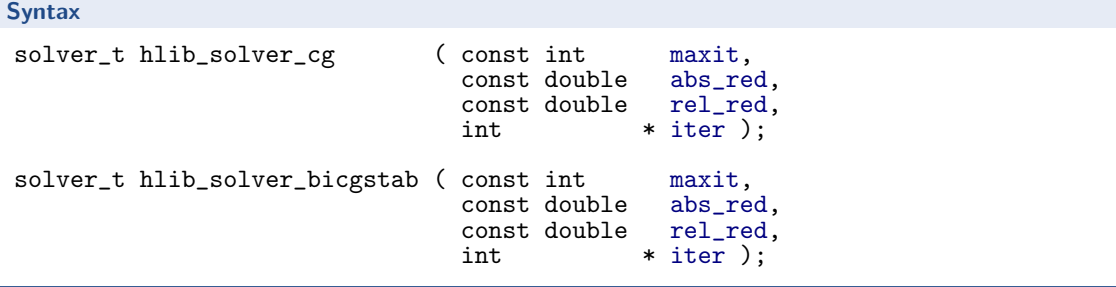

In the case of the GMRES-Iteration an additional parameter is expected which describes the dimension of the local Krylov subspace, e.g. when to restart.

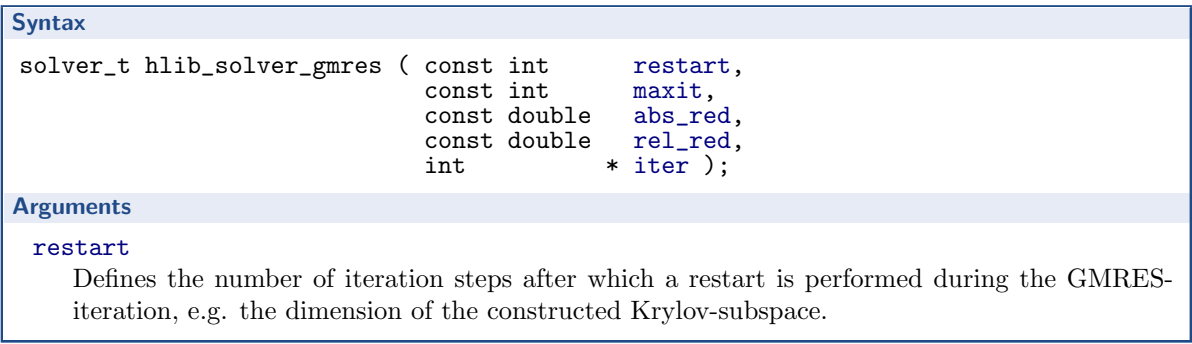

This solver object can than be used with the actual solution functions. Using the above iteration methods to solve

 $Ax = b$ 

without preconditioning is done by

```
Syntax
void hlib_solve ( const solver_t solver,<br>const matrix_t A,
                            const matrix_t A,<br>vector_t x,
                            vector_t x,<br>const vector_t b,
                            \overline{\text{coust vector}}_t<br>int
                                                   * info);
Arguments
  solver
      Defines iteration method.
  A, x, b
      Define linear equation system.
```
If a preconditioner is available, one can use:

```
Syntax
void hlib_solve_precond ( const solver_t solver,<br>const matrix_t A,
                              const matrix_t A, const matrix_t W,
                              vector_t x, const vector_t b,<br>int * info ):
                                                * info);
Arguments
 W
    Preconditioner to the linear equation system.
```
# <span id="page-39-0"></span>3.6 Miscellaneous Functions

The following functions are mostly included in  $H$ -Lib<sup>ro</sup> for convenience and are usually available by other libraries or even the operating system itself.

# <span id="page-40-0"></span>3.6.1 Quadrature Rules

Since  $H$ -Lib<sup>ro</sup> is capable of discretising integral equations, different quadrature rules are implemented as part of the computations. These rules are also exported so that external routines can benefit from them.

## 3.6.1.1 Gaussian Quadrature

Quadrature rules for Gaussian quadrature of order n over the interval  $[0, 1]$  are constructed by the function

```
Syntax
void
hlib_gauss_quadrature_1d ( const unsigned int order,
                              double * points, double * weights,
                              int * info );
Arguments
 n
    Order of the quadrature.
 points
    Array of size order where the quadrature points will be stored.
 weights
    Array of size order where the quadrature weights will be stored.
```
# 3.6.1.2 Quadrature Rules for Triangles

 $H$ -Lib<sup>ro</sup> also provides quadrature rules for the integration over a pair of triangles, e.g. when computing integral equations on a surface grid. These rules were developed by Stefan Sauter (see [\[SS04\]](#page-52-14)). There different rules apply to different cases of triangle interaction:

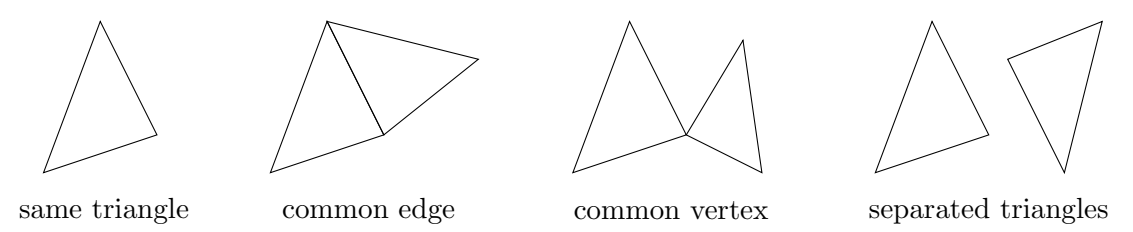

The quadrature points are build for each triangle individually, where the triangle itself is the standard 2d simplex

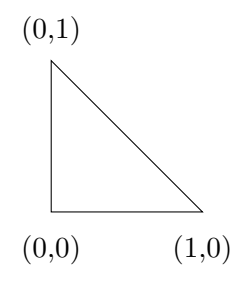

Therefore, you have to transform the computed coordinates to your triangles.

Computing the quadrature rules for equal triangles in done with

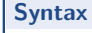

```
void
hlib_sauter_quadrature_eq ( const unsigned int order,<br>double * tri1_p
                                       double * tri1_pts[2],<br>double * tri2_pts[2],
                                        double * \text{tri2}_p^{\text{1}}ts[2],<br>double * \text{weights},double * weights,<br>int * info );
                                                               * info );
Arguments
  order
      Order of the quadrature.
  tri1 pts, tri2 pts
```
Array where the 2d quadrature coordinates for both triangles are stored. The array have to be of size  $6 \cdot \text{order}^4$ .

# weights

Array of size  $6 \cdot \text{order}^4$  holding the quadrature weights.

Similar defined are the functions for triangles with a common edge, a common vertex or separated triangles:

**Syntax** 

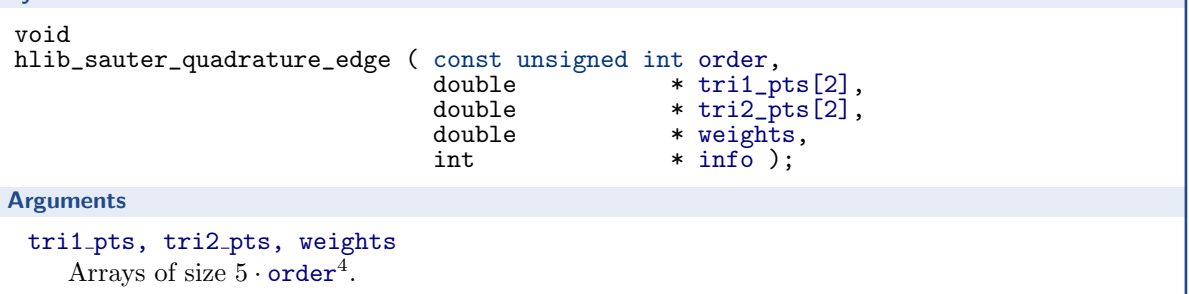

```
Syntax
void
hlib_sauter_quadrature_vtx ( const unsigned int order,<br>double * tri1_p
                                       double * tri1_pts[2],
                                       double * \text{tri2}_\text{pts}[2],<br>double * \text{weights}.
                                       double * weights,<br>int * info );
                                                             * info );Arguments
 tri1 pts, tri2 pts, weights
      Arrays of size 2 \cdot \text{order}^4.
```
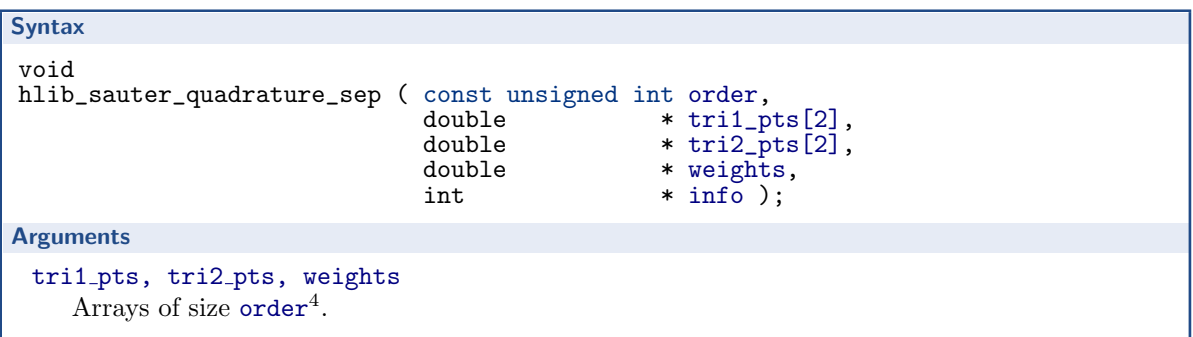

# <span id="page-42-0"></span>3.6.2 Measuring Time

Two types of time can be measured by  $H$ -Lib<sup>ro</sup>: the CPU time and the wall clock time. The first corresponds to the time spent by the program actually computing things. This type of time has the advantage, that the load on the machine does not have any influence on the value of the time. In contrast to this, the wall clock time is the actual time as measured by a real clock. This type of time is dependent on the load on the computer system and therefore might be different between two runs of the program.

The actual functions to obtain both types are:

```
Syntax
double hlib_walltime ();
double hlib_cputime ();
```
The absolute value of these functions is normally not usable. Only the difference between two measurements returns the passed time.

# <span id="page-42-1"></span>3.7 Examples

In the following two typical example for the usage of  $H$ -Lib<sup>ro</sup> are discussed in more detail.

# <span id="page-42-2"></span>3.7.1 Sparse Linear Equation System

In this section a linear equation system

 $Sx = b$ 

with a sparse matrix  $S$  and a right hand side b is considered. Such a system usually occures in the context of finite difference or finite element discretisations. The linear system itself is provided in the form of a SAMG dataset with the basename "samg matrix" (see Section [3.3.4.1](#page-22-1) and Section [3.4.5.1\)](#page-32-1).

#### Remark

The complete example with additional output statements and timing of each function is available in examples/crsalg.c. A similar example with geometrical clustering can be found in examples/crsgeom.c.

### Initialisation and Data Import

At first, in the example below,  $H$ -Lib<sup>ro</sup> is initialised and the data is imported from the corresponding files:

```
1 #include <hlib-c.h>
2 int<br>3 mai
   main ( int argc, char ** argv ) {
4 matrix_t S;
5 vector_t b, x;
6 int n, info;
7 char mtx_data[] = "samg_matrix";
8 hlib_init( & argc, & argv, & info ); CHECK_INFO;
9 S = hlib_samg_load_matrix( mtx_data, & info ); CHECK_INFO;<br>10 hlib matrix print ps( S. "crsalg S.ps".
        hlib_matrix_print_ps( S, "crsalg_S.ps"
                                  MATIO_PATTERN, & info ); CHECK_INFO;<br>s( mtx_data, & info ); CHECK_INFO;
11 b = hlib_samg_load_rhs( mtx_data, & info ); CHECK_INFO;<br>12 x = hlib_matrix_col_vector( S, & info ); CHECK_INFO;
        x = hlib_matrix,col_vector( S, k info);
```
The sparse matrix is imported into the variable S at line 9. There, only the basename of the SAMG file is provided without any suffix. This matrix is afterwards printed to the file crsalg S.ps in PostScript format (see Section [3.4.5.4\)](#page-33-0). As the option MATIO PATTERN is given, only the pattern of non-zero matrix elements is printed.

After importing the matrix, the right hand side b is read from the SAMG file at line 11. Again, only the basename is given to identify the corresponding file. The solution vector x is then constructed by asking the matrix S for a suitable vector (see Section ??).

The macro CHECK INFO looks at the value of the variable info after each function call to  $H-\text{Li}^{\text{pc}}$  and tests whether an error occured. The definition of CHECK INFO is as follows:

```
#define CHECK_INFO \{ if (info != NO\_ERROR ) \}\{ char buf[1024]; hlib_error_desc( buf, 1024 ); \
                          printf( "\n\frac{\sqrt{s}}{n}", buf ); exit(1); } }
```
There, the complete error message is copied into the string buf and printed to the standard output. Afterwards, the program is aborted.

Coming back to the linear system, since the complete data is now available, one could solve it. For this, a solver object (see Section [3.5.2](#page-38-0) has to be created, which is in this case a GMRES solver with a restart after 10 iteration steps and at most 1000 iterations. Furthermore, the residual should be reduced until a norm of  $10^{-8}$  was reached. The system can then be solved with hlib\_solve.

```
13 solver_t gmres = hlib_solver_gmres( 10, 1000, 1e-8,
                                          0, & info ); CHECK_INFO;<br>; CHECK_INFO;
14 hlib_solve( gmres, S, x, b, & info );
```
#### LU Factorisation for Preconditioning

Since the standard iteration process is usually far to costly, a suitable preconditioner based on the  $H$ -matrix technique is constructed to speed up the process. At first, this is accomplished by using LU factorisation in combination with nested dissection (see Section [3.2.1.2](#page-13-0) and Section [3.5.1.4\)](#page-37-0).

But before the matrix can be factorised, it has to be converted to an  $H$ -matrix. For this, one needs a cluster tree and a block cluster tree. Since no geometrical data is available in this example, both objects are constructed algebraically with the functions hlib ct build alg nd and hlib bct build:

```
15 cluster_t ct = hlib_ct_build_alg_nd( S, & info ); CHECK_INFO;
16 hlib_ct_print_ps( ct, "crsalg_ct_nd.ps", & info ); CHECK_INFO;
17 blockcluster_t bct = hlib_bct_build( ct, ct, & info ); CHECK_INFO;<br>18 hlib_bct_print_ps( bct, "crsalg_bct_nd.ps", & info ); CHECK_INFO;
18 hlib_bct_print_ps( bct, "crsalg_bct_nd.ps", & info );
```
At line numbers 17 and 19, the two trees are printed to the files crisalg ct nd.ps and crsalg bct nd.ps, respectively.

Now the sparse matrix  $S$  can be converted to an  $H$ -matrix, which then is factorised into LU factors with a blockwise precision of  $10^{-4}$ :

```
19 matrix_t A = hlib_matrix_build_sparse( bct, S, & info ); CHECK_INFO;
20 hlib_matrix_print_ps( A, "arsalg_A_nd.ps",
                       MATIO_PATTERN, & info ); CHECK_INFO;
21 hlib_matrix_inv_lu( A, 1e-4, & info ); CHECK_INFO;
22 hlib_matrix_print_ps( A, "crsalg_LU_nd.ps",
                       MATIO_SVD, & info ); CHECK_INFO;
23 printf (" size of LU factor = \frac{9}{6}. 2f MB\n"
        ((double) hlib_matrix_bytesize( \Lambda, \& info )) / (1024.0 *1024.0) );
```
The matrix A is overwritten with its LU factorisation, or, to be precise, with the inverse of its LU factorisation. Both matrices are printed to PostScript files at the lines 21 and 23. In the case of the factorised matrix, the singular value decomposition of the matrix is printed as chosen by the parameter MATIO SVD. The size of the LU factors is determined by hlib matrix bytesize and printed at line 24.

The above equation system can now be solved with the inverse of the LU factorisation of A as a preconditioner:

24 hlib\_solve\_precond( gmres, S, A, x, b, & info ); CHECK\_INFO;

Again, the GMRES iteration is used.

Finally, the locally created objects, e.g. the cluster tree, the block cluster tree and the H-matrix can be deleted:

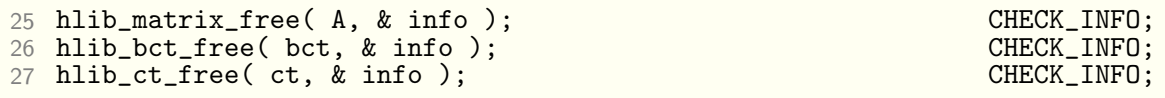

#### Matrix Inversion for Preconditioning

An alternative procedure for solving the above system fast is using matrix inversion . Again, before the matrix can be inverted, a cluster tree and a block cluster tree have to be constructed. Nested dissection, as it was used for LU decomposition, is not a suitable technique for matrix inversion (see Section [3.2.1.2\)](#page-13-0). Hence, standard algebraic partitioning functions are called:

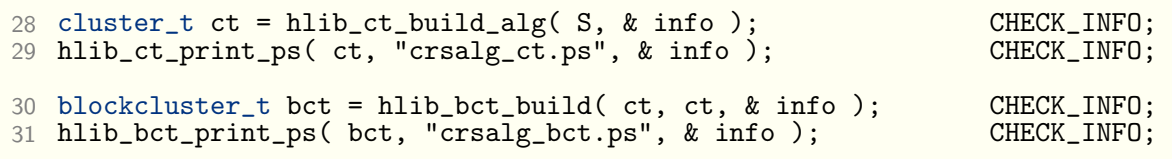

Converting the sparse matrix into an  $H$ -matrix is done by the same function as before. Only the matrix inversion is now performed by hlib matrix inv:

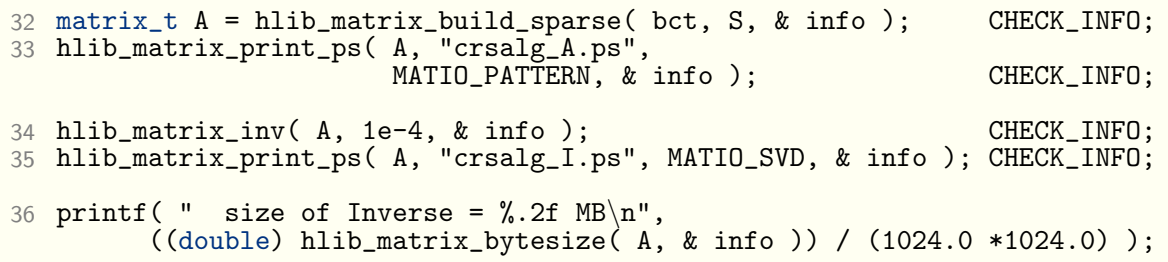

Again, A is overwritten by its inverse matrix. Both matrices are also printed to PostScript files, whereby for the inverse matrix the singular value decomposition of each matrix block is shown.

The linear equation system is then solved as in the previous case:

```
37 hlib_solve_precond( gmres, S, A, x, b, & info ); CHECK_INFO;
```
And also the deletion of all created objects is done by the same functions:

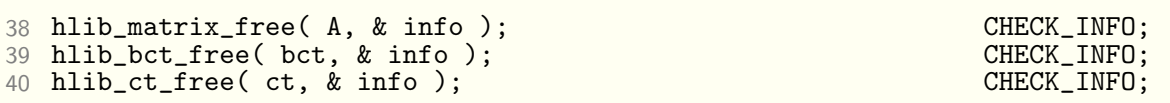

# Finalisation

Finally, all other objects which where created at the beginning should be released and  $H$ -Lib<sup>ro</sup> be finished:

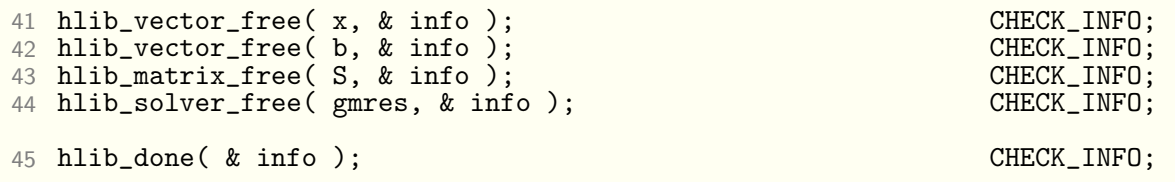

# <span id="page-45-0"></span>3.7.2 Integral Equation

The following example was already used in Section [3.4.2](#page-26-0) to demonstrate the conversion of dense matrices to H-matrices. Now it should be discussed in more detail in the context of a complete example.

Remark

Source code for the complete example with additional output statements and timing of each function can be found in examples/bem1d.c.

Remember, that the following integral equation is considered:

$$
\int_0^1 \log |x - y| u(y) dy = f(x), \quad x \in [0, 1]
$$

Here, the function  $u : [0,1] \to \mathbb{R}$  for a given right hand side  $f : [0,1] \to \mathbb{R}$ . The Galerkin discretisation uses constant ansatz functions  $\varphi_i, 0 \leq i < n$ 

$$
\varphi_i(x) = \begin{cases} 1 & x \in [\frac{i}{n}, \frac{i+1}{n}] \\ 0 & \text{otherwise} \end{cases}
$$

This leads to a linear equations system with the matrix A defined by

<span id="page-46-0"></span>
$$
a_{ij} = \int_0^1 \int_0^1 \varphi_i(x) \log |x - y| \varphi_j(y) dy dx
$$
\n
$$
= \int_{\frac{i}{n}}^{\frac{i+1}{n}} \int_{\frac{j}{n}}^{\frac{j+1}{n}} \log |x - y| dy dx
$$
\n(3.1)

In order to represent the system matrix in the  $H$ -matrix format, one has to create a cluster tree and a block cluster tree. For the cluster tree, coordinate informations are necessary. This leads to the following code:

```
#include <hlib-c.h>
int
main ( int argc, char ** argv ) {
\begin{array}{ccc} 1 & \text{int} & \text{info}; \\ 2 & \text{int} & \text{n = 1} \end{array}2 int n = 1024;<br>3 double h = 1.0 /
3 double h = 1.0 / ((double) n);<br>4 cluster_t ct;
4 cluster_t<br>5 blockclus
       blockcluster_t bct;
6 hlib_init( & argc, & argv, & info ); CHECK_INFO;<br>7 hlib set verbositv( 2 ):
       hlib_set_verbosity( 2 );
8 double ** vertices = (double**) malloc( n * sizeof(double*) );
9 for ( int i = 0; i < n; i++ )<br>10 vertices [i] = (double*)
9 for (int i = 0; i < n; i++ ) {<br>10 vertices[i] = (double*) malloc( sizeof(double) );
11 vertices[i][0] = h * ((double) i) + (h / 2.0);
       }
12 hlib_set_bsp_type( BSP_CARD );
13 ct = hlib_ct_build_bsp( n, 1, vertices, & info ); CHECK_INFO;
14 hlib_ct_print_ps( ct, "bem1d_ct.ps", & info ); CHECK_INFO;
15 hlib_set_admissibility( ADM_STD_MIN, 2.0 );
16 bct = hlib_bct_build( ct, ct, & info ); CHECK_INFO;<br>17 hlib_bct_print_ps( bct, "bemid_bct.ps", & info ); CHECK_INFO;
17 hlib_bct_print_ps( bct, "bem1d_bct.ps", & info );
```
The dimension of the problem is defined by the variable n, which also defines the stepsize h of the discretisation. Evaluationg info is again done by the macro CHECK INFO which is defined as in the previous section.

After initialising  $H$ -Lib<sup>ro</sup>, the coordinate information is created at the lines 8 to 11. At this, the middle of each interval  $\left[\frac{i}{n}\right]$  $\frac{i}{n}, \frac{i+1}{n}$  $\frac{+1}{n}$  was chosen as the coordinate for the corresponding vertex i.

With this, the cluster tree can be created as it is done at line 13. Here, the clustering strategy was explicitly set to cardinality balanced clustering (see Section [3.2.1.2\)](#page-13-0). The tree is afterwards printed to the file bem1d ct.ps in PostScript format.

Finally, one can construct the block cluster tree. Again, the type of construction is explicitly set in the form of a strong admissibility condition with a scaling parameter of size 2 (see also Section [3.2.2.1\)](#page-16-1).

### Attention

Choosing the clustering strategy as well as the admissibility condition is only suggested, if the user is absolutely sure, that the corresponding options really apply to the problem under consideration. Otherwise, the  $H$ -matrix technique might fail, e.g. a desired accuracy is unreachable or the computational complexity is to high. When in doubt, use the standard settings.

After the partitioning of the block indexset in the form of the block cluster tree is computed, the actual  $H$ -matrix can be build. For this, adaptive cross approximation (or ACA, see Section [3.4.2\)](#page-26-0) is used in this example. ACA needs a matrix coefficient function, which computes the matrix entries for given index pairs. In our case, this function is given by [\(3.1\)](#page-46-0), which, after evaluating the integral, translates into the following code:

```
void kernel ( int n, int * rowcl, int m, int * colcl,
              double * matrix, void * arg ) {
    int rowi, colj;
    double h = *((double*)<sub>arg</sub>);
   for ( colj = 0; colj < m; colj ++ ) {
        int idx1 = colc[col];
        for ( rowi = 0; rowi < n; rowi++ ) {
            int idx0 = rowcl[rowi];
            double value;
            double d = h * (false) (double) (idx0-idx1) - 1.0);if ( idx0 == idx1 )
                value = -1.5*h*h + h*h*log(h);else {
                value = (-1.5*h*h + 0.5*(d+2.0*h)*(d+2.0*h)*log(d+2.0*h)- (d+1.0*h)*(d+1.0*h)*log(d+1.0*h) );
                if (fabs(d) > 1e-8)value += 0.5*(d)*(d)*log(d);}
           matrix[(col)*n) + rowi] = -value;} } }
```
The arguments n, rowcl, m and colc define a submatrix of dimension  $n \times m$  with row and column indices stored in rowcl and colcl. The coefficients should be stored in column wise ordering in matrix. The additional argument  $\arg$  contains the h stepwidth of the discretisation.

Equipped with the coefficient function, the code for construction an  $H$ -matrix looks like:

```
18 matrix_t A = hlib_matrix_build_coeff( bct, kernel, & h, LRAPX_ACAPLUS, 1e-8, 1, & info ); CHECK_INFO;
                                              1e-8, 1, & info );
19 hlib_matrix_print_ps( A, "bem1d_A.ps", MATIO_SVD, & info ); CHECK_INFO;
20 long bytesize = hlib_matrix_bytesize( A, & info );
21 printf ( " compression ratio = \Lambda.2f\Lambda (\Lambda.2f MB compared to \Lambda.2f MB)\n\alpha",
         100.0 * ((double) bytesize) /
         (((double) n) * ((double) n) * ((double) sizeof(double))),
         ((double) bytesize) / (1024.0 * 1024.0),
         (((double) n) * ((double) n) * ((double) sizeof(double))) /
         (1024.0 * 1024.0) :
```
ACA is chosen by the option LRAPX ACAPLUS, which defines the advanced version of ACA. The coefficient function together with the stepsize form the second and third parameter to hlib matrix build coeff. Furthermore, the blockwise accuracy of the  $H$ -matrix approximation is set to  $10^{-8}$ . Finally, the second last parameter indicates the symmetry of the matrix. A singular value decomposition of each matrix block is printed to the bem1d A.ps at line 19.

To determine the efficiency of the  $H$ -matrix approximation in terms of memory usage, the consumption of the matrix is calculated at line 20 and compared to a dense matrix at line 21.

One could also compare the quality of the approximation due to the  $H$ -matrix technique with the best approximation. The latter is computed by singular value decomposition with  $n^3$ complexity and therefore only practical for small problem sizes.

```
22 if ( n < 2000 )
23 matrix_t B = hlib_matrix_build_coeff( bct, kernel, & h, LRAPX_SVD,
                                                     1e-16, 1, & info );CHECK_INFO;
24 hlib_matrix_print_ps(B, "bem1d_A_svd.ps"
                                  MATIO_SVD, & info ); CHECK_INFO;
25 printf ( " |A - \hat{A}| \cdot |F| / |A| \cdot |F| = \hat{V}_0.4e \cdot n"
                 hlib_matrix_norm_spectral_diff( A, B, & info ) ); CHECK_INFO;<br>crix_free( B, & info ); CHECK_INFO;
26 hlib_matrix_free( B, & info);
   }
```
Beside the changed construction algorithm (LRAPX SVD), the blockwise accuracy was also increased to machine precision at line 23. The relative difference with respect to the spectral norm is computed with hlib matrix norm spectral diff. Since it is no longer used, matrix B is released at line 26.

Before the equation system can be solved, the right hand side has also to be discretised and represented by a corresponding vector. The above described ansatz leads to the following function for the right hand side  $b_i = \int_0^1 \varphi_i(x) f(x) dx$ , where f is chosen such that for the solution  $u \equiv 1$  holds:

```
double rhs ( int i, int n ) {<br>double a = ((double)i)double a = ((double)i) / ((double) n);<br>double b = ((double)i+1.0) / ((double) n);= ((double)i+1.0) / ((double) n);double value = -1.5 * (b - a);
     if ( fabs( b ) \longrightarrow 1e-8 ) value += 0.5*b*b*log(b);<br>if ( fabs( a ) \longrightarrow 1e-8 ) value -= 0.5*a*a*log(a);
                                 > 1e-8 ) value -= 0.5*a*a*log(a);
     if ( fabs( 1.0 - b ) > 1e-8 ) value -= 0.5*(1.0-b)*(1.0-b)*log(1.0-b);
     if ( fabs( 1.0 - a ) > 1e-8 ) value += 0.5*(1.0-a)*(1.0-a)*log(1.0-a);return value;
}
```
The actual vectors for  $b$  and the solution, stored in x, are constructed out of C arrays:

```
27 double * x_arr = (double *) malloc(n * sizeof(double));
28 double * b_arr = (double *) malloc( n * sizeof(double));
29 vector_t x = hlib\_vector\_import\_array( x_arr, n, & info ); CHECK_INFO;<br>30 vector_t b = hlib_vector_import_array(b_arr, n, & info); CHECK_INFO;
30 vector_t b = hlib_vector_import_array( b_arr, n, & info );
31 for ( i = 0; i < n; i++ ) b_arr[i] = rhs(i, n);
```
Please note, that the access to the elements of the vector b at line 31 is done via the array b arr.

The solution x with a reduction of the norm of the residual to  $10^{-8}$  is afterwards computed using the GMRES iteration :

```
32 solver_t gmres = hlib_solver_gmres( 10, 1000, 1e-8,
                                         0, & info ); CHECK_INFO;<br>; CHECK_INFO;
33 hlib_solve( gmres, A, x, b, \& info);
```
Since the solution is known, one can compute the error  $||x - 1||_2$ :

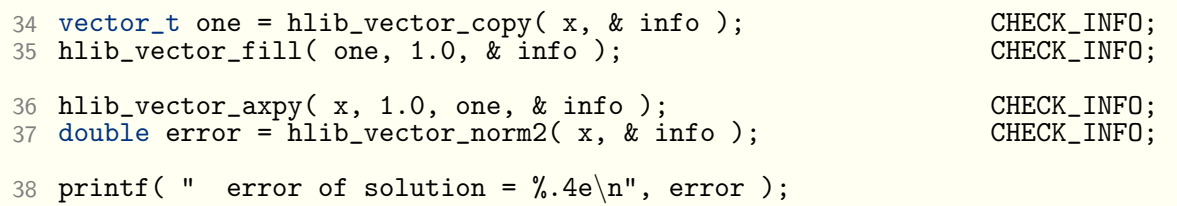

Here, the linear algebra functions for vectors in  $H$ -Lib<sup>ro</sup> are used. The vector one contains the exact solution.

As in the previous example, this unpreconditioned iteration is usually inefficient. Therefore, matrix inversion is used to speed up the process. Since only matrix-vector multiplication with the inverse is needed for the GMRES iteration, LU factorisation is the method of choice.

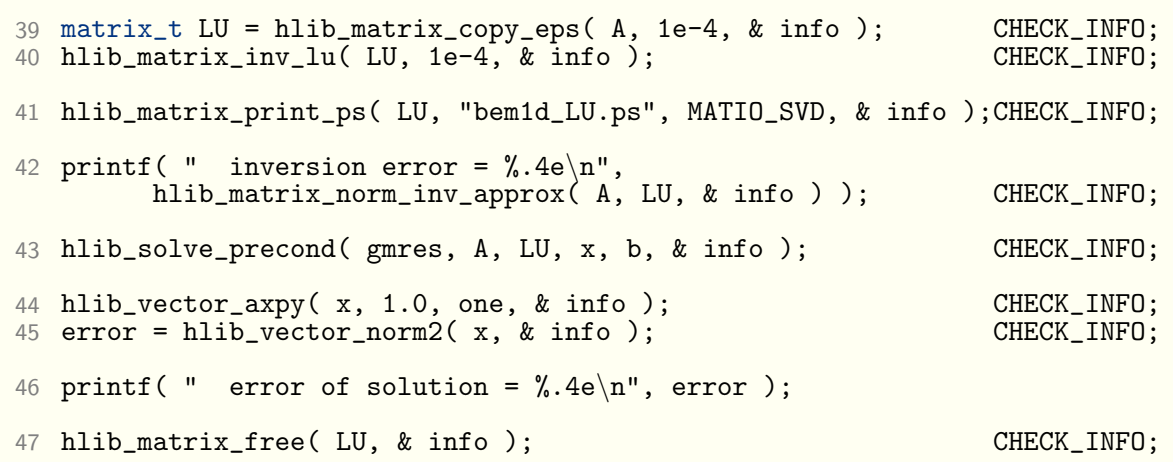

To obtain a LU decomposition, the matrix A is copied into LU. Since only a preconditioner is needed, this copy is not exact but with a reduced blockwise accuracy of  $10^{-4}$ . The same accuracy is then used for the LU factorisation at line 40, of which the result is checked at line 42. There, the largest eigenvalue of  $||I - A(LU)^{-1}||$  is computed. Solving the preconditioned system and computing the resulting error is analogous to the unpreconditioned case.

#### Remark

In example/bem1d.c, a preconditioner based on Gaussian elimination is computed in addition to the one due to LU factorisation presented here.

Finally, one has to release all resources allocated in the example:

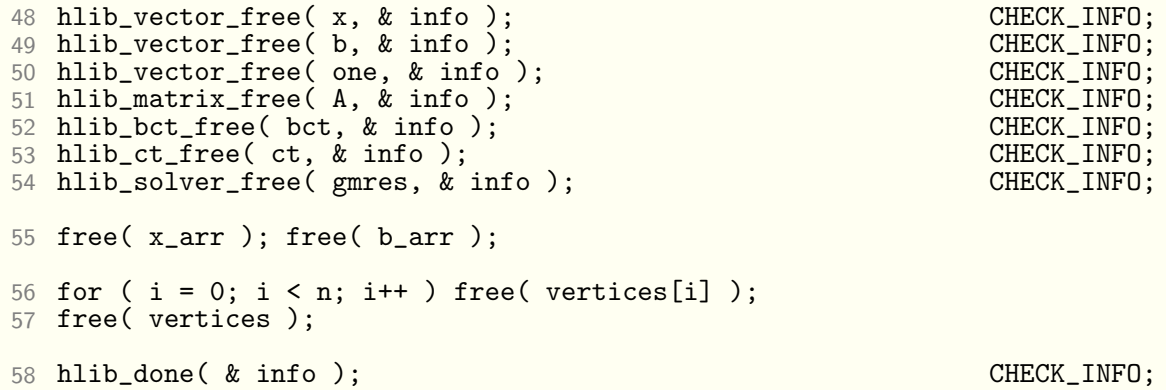

Please note the manual freeing of the C arrays x\_arr and b\_arr which are associated with the vectors x and b. This has to be done by the user, since  $H$ -Lib<sup>ro</sup> only releases the additional resources allocated for internal vector management.

# Bibliography

- <span id="page-52-8"></span><span id="page-52-0"></span>[Beb00] M. Bebendorf. Approximation of boundary element matrices. Numerische Mathematik, 86:565–589, 2000.
- <span id="page-52-4"></span>[BG05] S. Börm and L. Grasedyck. Hybrid cross approximation of integral operators.  $Nu$ merische Mathematik, 2:221 – 249, 2005.
- <span id="page-52-9"></span>[BGH03] S. Börm, L. Grasedyck, and W. Hackbusch. Hierarchical Matrices. Technical report, Lecture note 21, MPI Leipzig, 2003.
- <span id="page-52-5"></span>[DD91] J. Dongarra and J. Demmel. LAPACK: a portable high-performance numerical library for linear algebra. Supercomputer, 8:33–38, 1991.
- <span id="page-52-6"></span>[Fra] Fraunhofer SCAI, http://www.scai.fraunhofer.de/. SAMG file format specification.
- <span id="page-52-3"></span>[GH03] L. Grasedyck and W. Hackbusch. Construction and Arithmetics of H-Matrices. Computing, 70:295–334, 2003.
- <span id="page-52-10"></span>[GL96] G.H. Golub and C.F. Van Loan. *Matrix Computations*. The Johns Hopkins University Press, 3rd edition, 1996.
- <span id="page-52-2"></span>[Gra01] L. Grasedyck. Theorie und Anwendungen Hierarchischer Matrizen. Dissertation, University of Kiel, 2001.
- <span id="page-52-11"></span>[Hac93] W. Hackbusch. *Iterative Lösung großer schwachbesetzter Gleichungssysteme.* B.G. Teubner, Stuttgart, 1993.
- <span id="page-52-1"></span>[Hac99] W. Hackbusch. A sparse matrix arithmetic based on  $H$ -matrices. I. Introduction to H-matrices. Computing, 62(2):89–108, 1999.
- <span id="page-52-7"></span>[Mat] The MathWorks, http://www.mathworks.com/. MAT-File Format Version 7.
- <span id="page-52-13"></span>[SS86] Y. Saad and M.H. Schultz. GMRES: A generalized minimal residual algorithm for solving nonsymmetric linear systems. SIAM J. Comput., 7(3):856–869, 1986.
- <span id="page-52-14"></span>[SS04] S. Sauter and C. Schwab. Randelementmethoden: Analysen, Numerik und Implementierung schneller Algorithmen. Teubner, Stuttgart, 2004.
- <span id="page-52-12"></span>[vdV92] H. van der Vorst. Bi-CGSTAB: A fast and smoothly converging variant of Bicg for the solution of nonsymmetric linear systems. SIAM J. Sci. Stat. Comput., 13:631-644, 1992.

# Index

ACA, 23, 43 ACA+, 24 ACAFull, 24 adaptive cross approximation, 23, 43 addition, 32 algebra, 31 BiCG-Stab iteration, 34 binary space partitioning, 10 CG iteration, 34 cluster tree, 9 construction, 10 management, 10 data types, 8 dot product, 18 error handling, 7 finalisation, 7 Frobeniusnorm, 27 GMRES, 40, 45 GMRES iteration, 34 initialisation, 7 inversion, 33, 41 LU factorisation, 33, 40, 46 matrix, 20 addition, 32 inversion, 33, 41 LU decomposition, 33 multiplication, 33 norm, 27 multiplication, 33 nested dissection, 10, 40 norm Frobenius, 27 matrix, 27

spectral, 27 vector, 19 quadrature, 36 Gaussian, 36 triangles, 37 reference counting, 9 singular value decomposition, 24, 44 spectral norm, 27 SVD, 24 time CPU, 38 wall clock, 38 timing, 38 vector, 15 dot product, 18 norm, 19

# Function and Datatype Index

adm t, 16

blockcluster<sub>t</sub>, 15  $bsp_t$ , 13 ccoeff fn t, 25 cluster<sub>t</sub>, 11  $coeff_f_{n,t}$ , 25 complex<sub>t</sub>, 11 hlib bct bytesize, 17 hlib bct free, 16 hlib<sub>-bct-print-ps, 17</sub> hlib\_cputime, 40 hlib ct build alg, 15 hlib ct build alg nd, 15 hlib<sub>-ct-print-ps, 15</sub> hlib done, 9 hlib error desc, 10 hlib gauss quadrature 1d, 38 hlib init, 9 hlib matlab load vector, 21 hlib matlab save vector, 21 hlib matrix build ccoeff, 26 hlib matrix build coeff, 26 hlib samg load rhs, 21 hlib samg load sol, 21 hlib\_samg\_save\_rhs, 21 hlib\_samg\_save\_sol, 21 hlib sauter quadrature edge, 39 hlib\_sauter\_quadrature\_eq, 39 hlib sauter quadrature sep, 40 hlib sauter quadrature vtx, 40 hlib set admissibility, 16 hlib\_set\_bsp\_type, 13 hlib\_set\_verbosity, 9 hlib\_vector\_alloc\_cscalar, 18 hlib\_vector\_alloc\_scalar, 18 hlib vector assign, 20 hlib vector axpy, 20 hlib\_vector\_bytesize, 19

hlib vector caxpy, 20 hlib\_vector\_cdot, 20 hlib\_vector\_cfill, 19 hlib vector copy, 19 hlib\_vector\_cscale, 20 hlib<sub>-vector-dot, 20</sub> hlib vector entry cget, 18 hlib\_vector\_entry\_cset, 18 hlib vector entry get, 18 hlib vector entry set, 18 hlib\_vector\_fill, 19 hlib\_vector\_fill\_rand, 19 hlib\_vector\_free, 20 hlib vector import array, 17 hlib vector import carray, 17 hlib vector norm2, 21 hlib vector scale, 20 hlib vector size, 19 hlib\_walltime, 40

 $lrapx_t, 26$ 

matop\_t, 33 matrix<sub>t, 22</sub>

vector<sub>-t</sub>, 17